### Hub 4.6 Notes de version

Révision des documents : 2.0

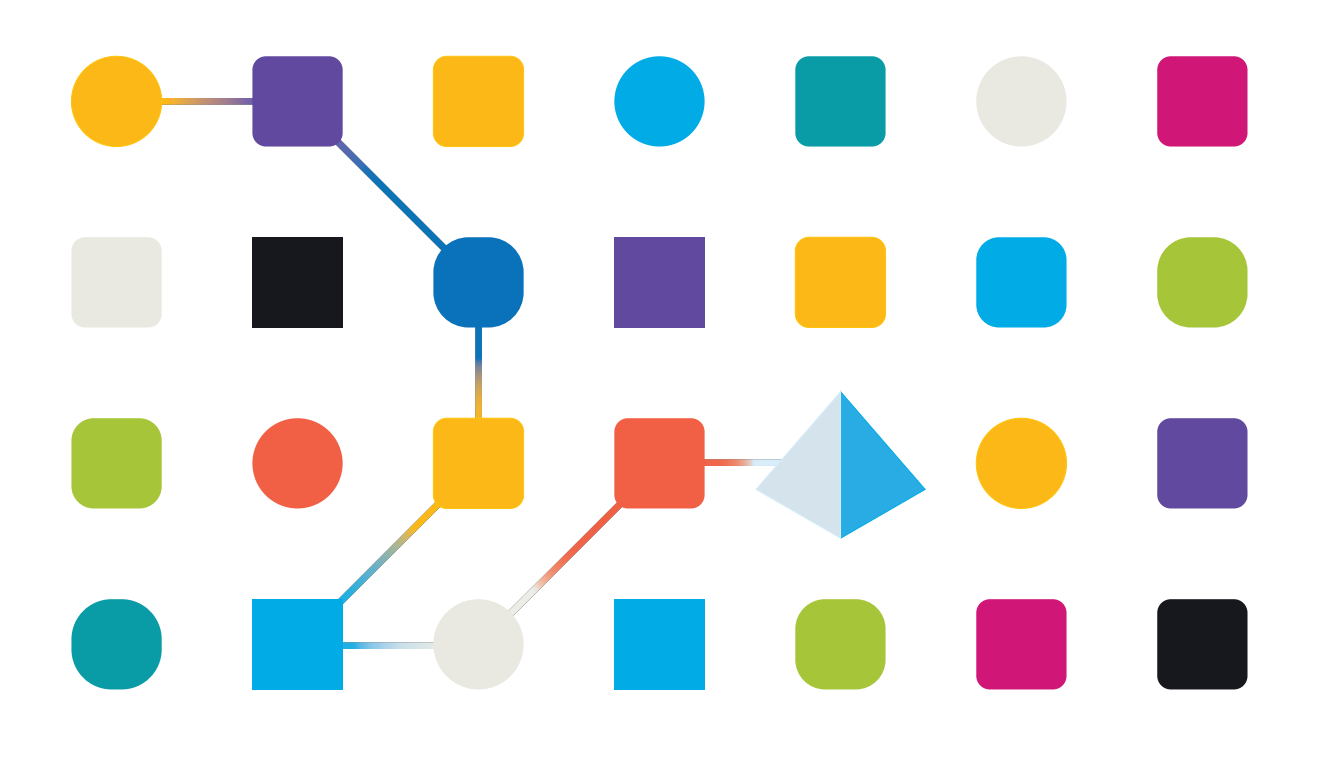

### <span id="page-1-0"></span>**Marques déposées et droits d'auteur**

Les informations contenues dans ce guide sont les informations propriétaires et confidentielles de Blue Prism Limited et/ou ses filiales et ne doivent pas être divulguées à un tiers sans le consentement écrit d'un représentant autorisé de Blue Prism. Aucune partie de ce document ne peut être reproduite ou transmise sous quelque forme ou par quelque moyen que ce soit, électronique ou mécanique, y compris la photocopie, sans la permission écrite de Blue Prism Limited ou ses filiales.

#### **© Blue Prism Limited 2001 – 2023**

« Blue Prism », le logo « Blue Prism » et l'appareil Prism sont des marques commerciales ou des marques déposées de Blue Prism Limited et ses filiales. Tous droits réservés.

Toutes les autres marques sont reconnues et utilisées au profit de leurs propriétaires respectifs. Blue Prism Limited et ses filiales ne sont pas responsables du contenu des sites Web externes mentionnés dans ce guide.

Blue Prism Limited, 2 Cinnamon Park, Crab Lane, Warrington, WA2 0XP, United Kingdom. Enregistré en Angleterre : numéro d'enregistrement 4260035. Tél. : +44 370 879 3000. Web : [www.blueprism.com](http://www.blueprism.com/)

### <span id="page-2-0"></span>**Contenu**

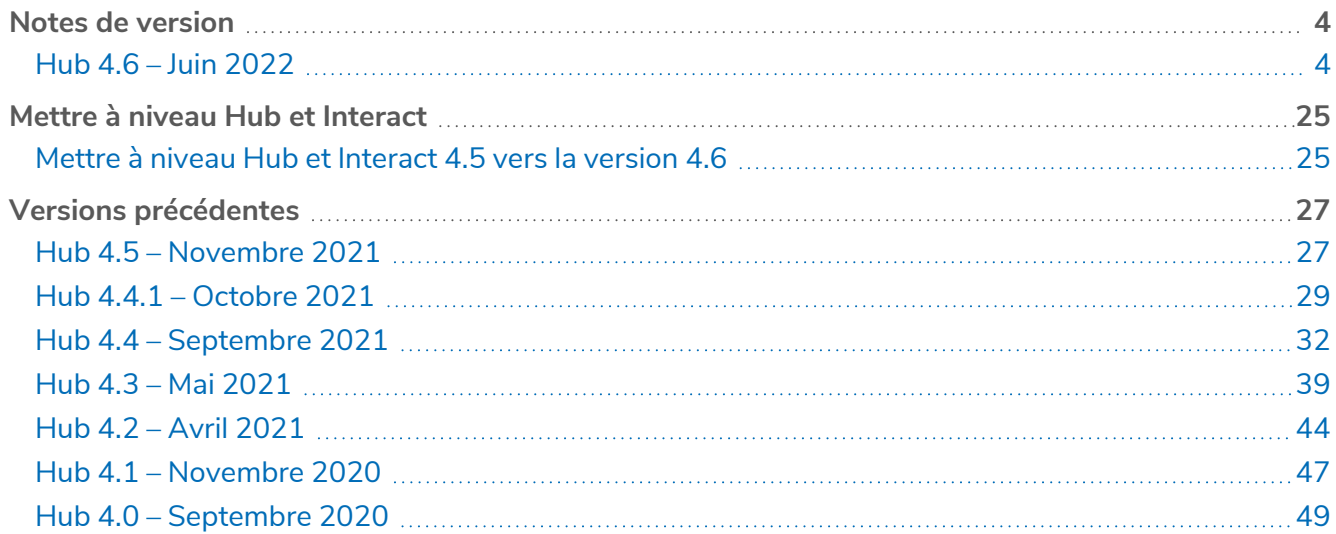

### <span id="page-3-1"></span><span id="page-3-0"></span>**Notes de version**

### Hub 4.6 – Juin 2022

<span id="page-3-2"></span>Cette note de version concerne la version 4.6 de Blue Prism Hub .

#### Améliorations

Les nouvelles fonctionnalités et améliorations suivantes sont introduites dans cette version de Hub.

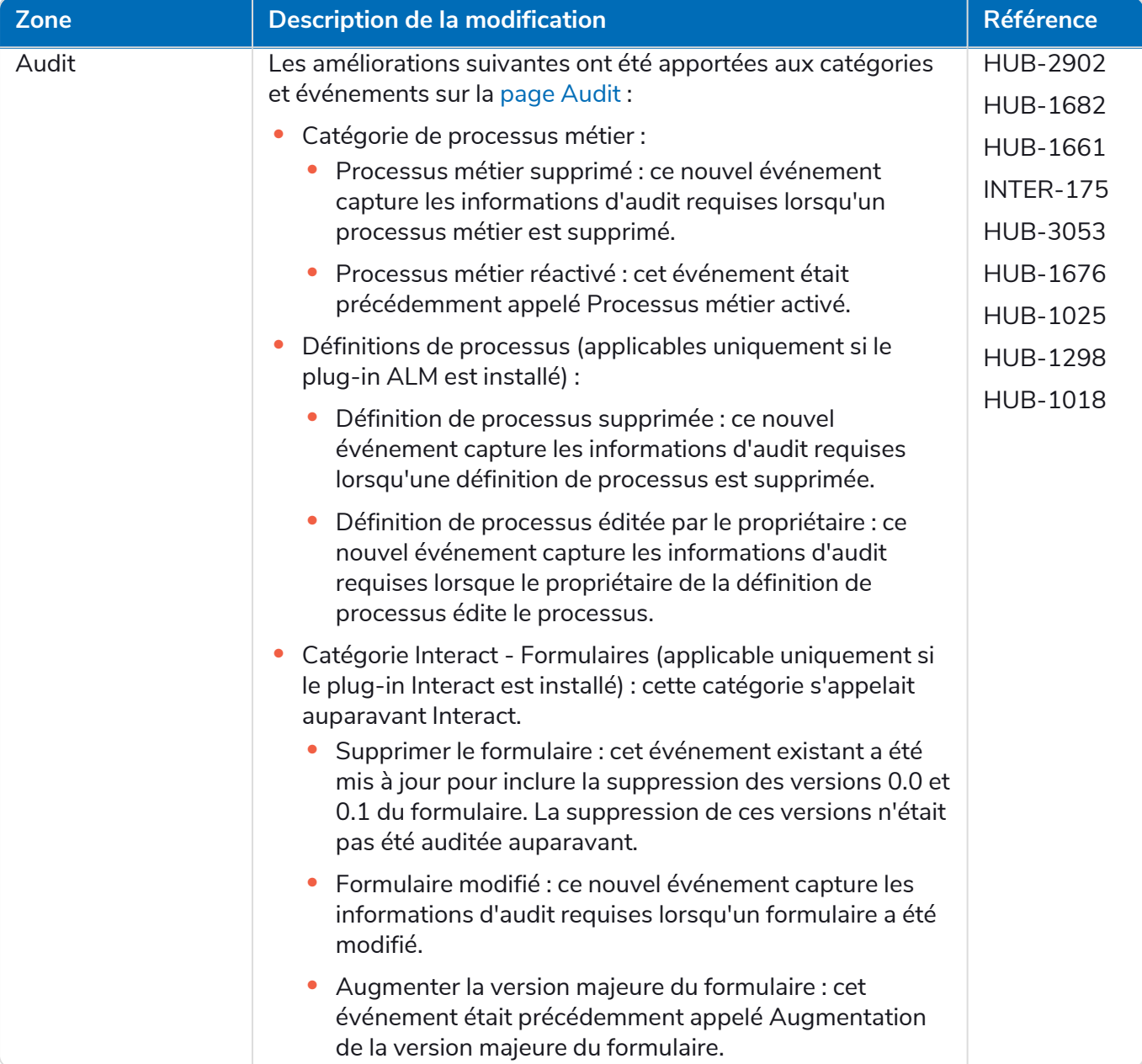

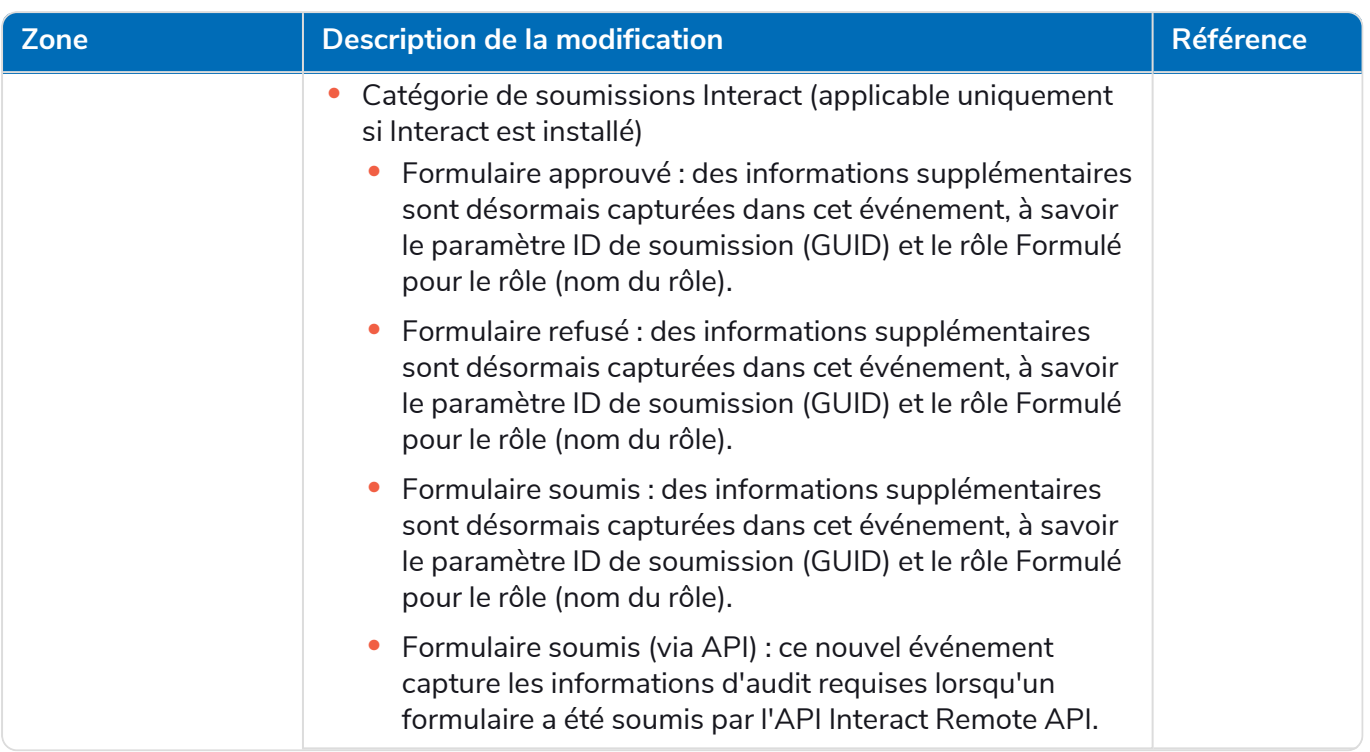

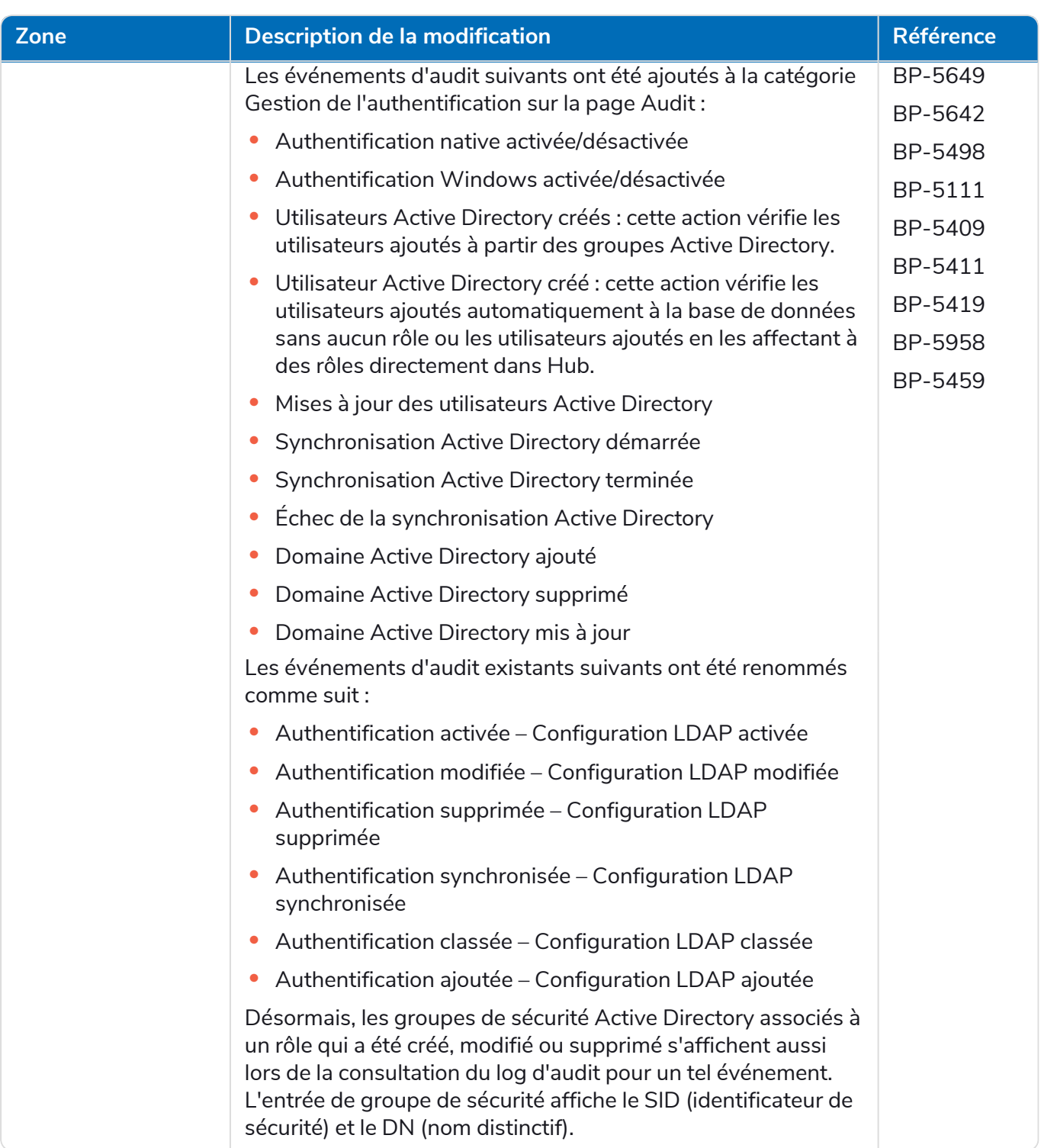

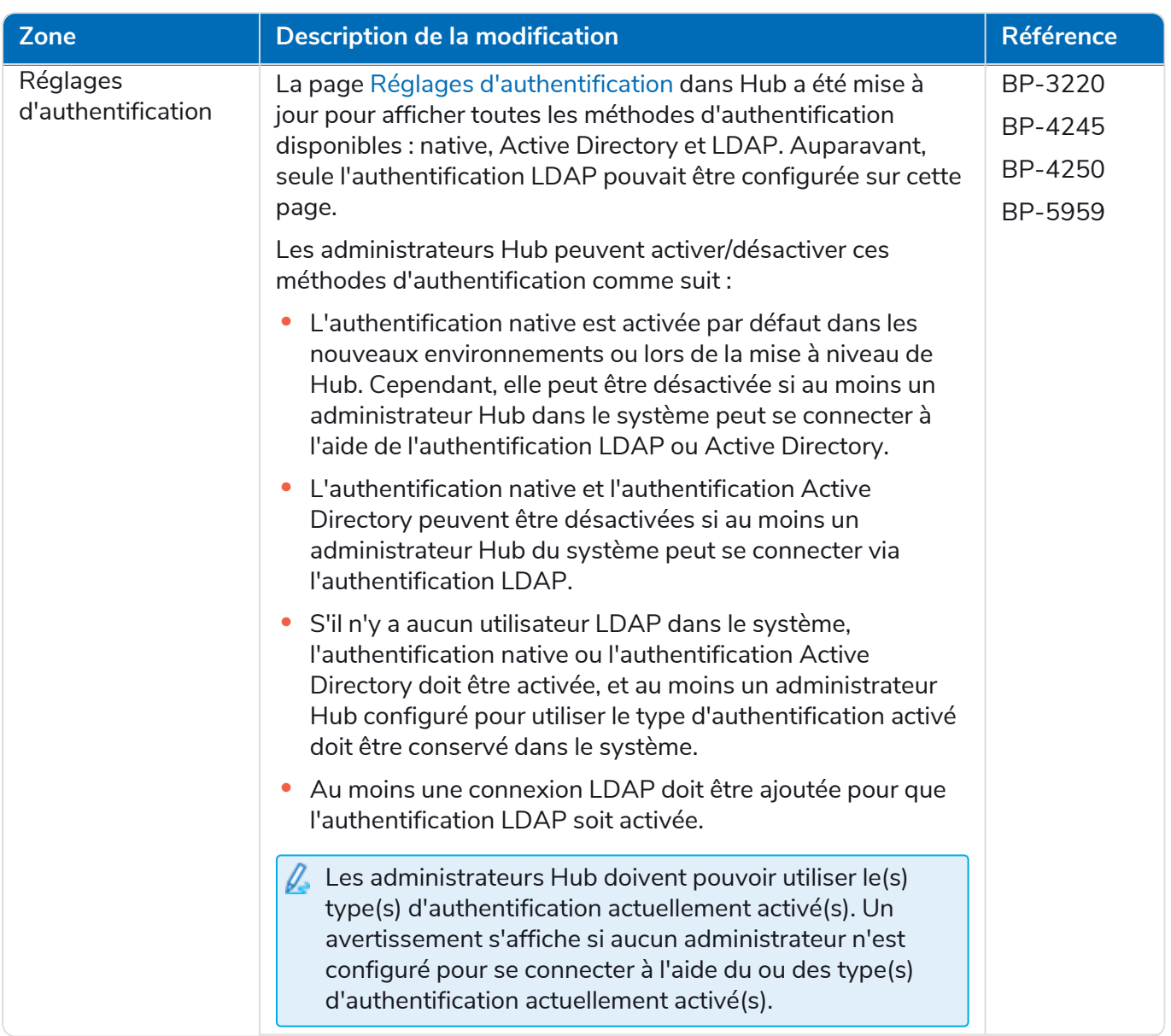

#### **Hub 4.6 | Notes de version** Notes de version | Hub 4.6 – Juin 2022

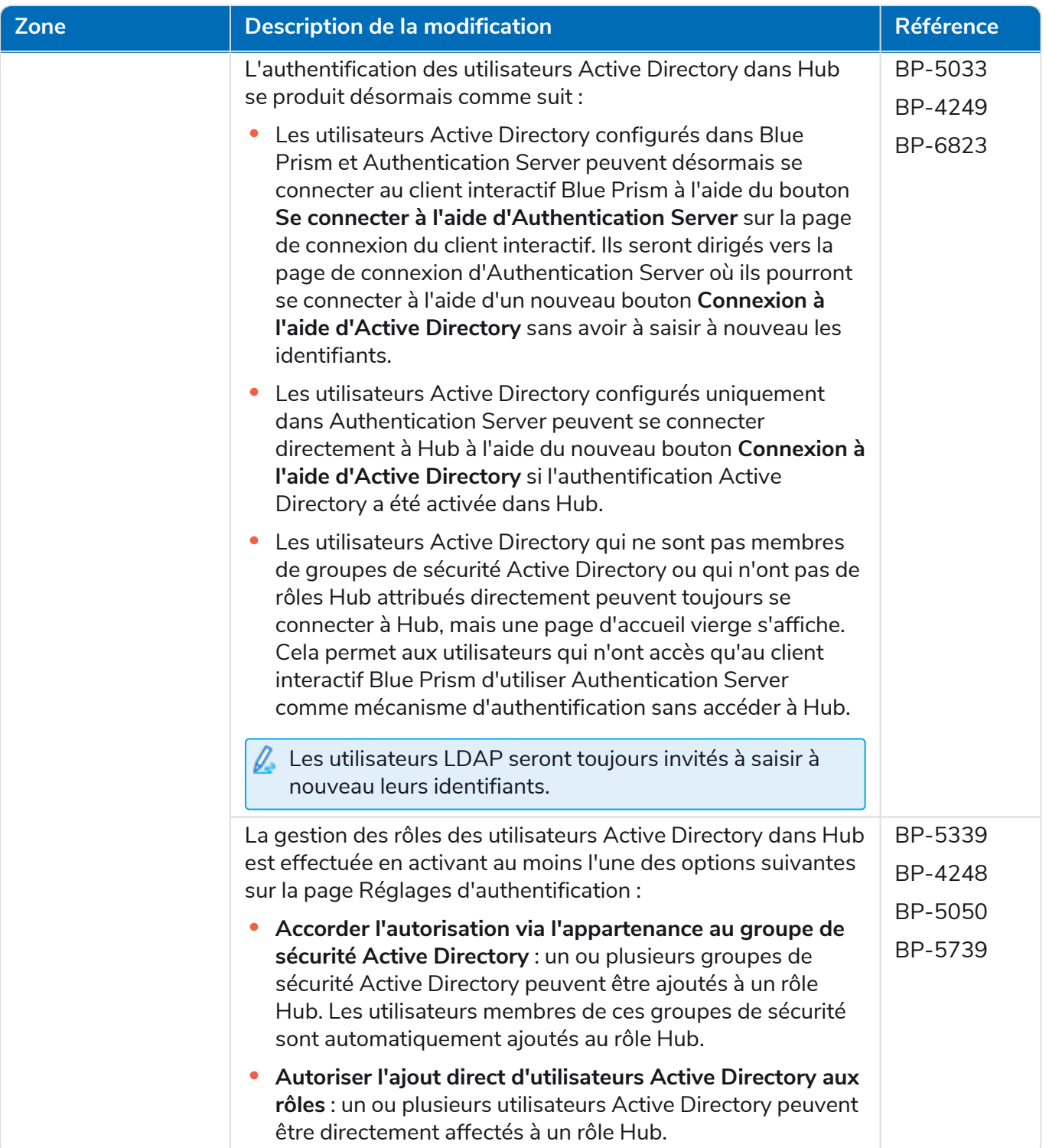

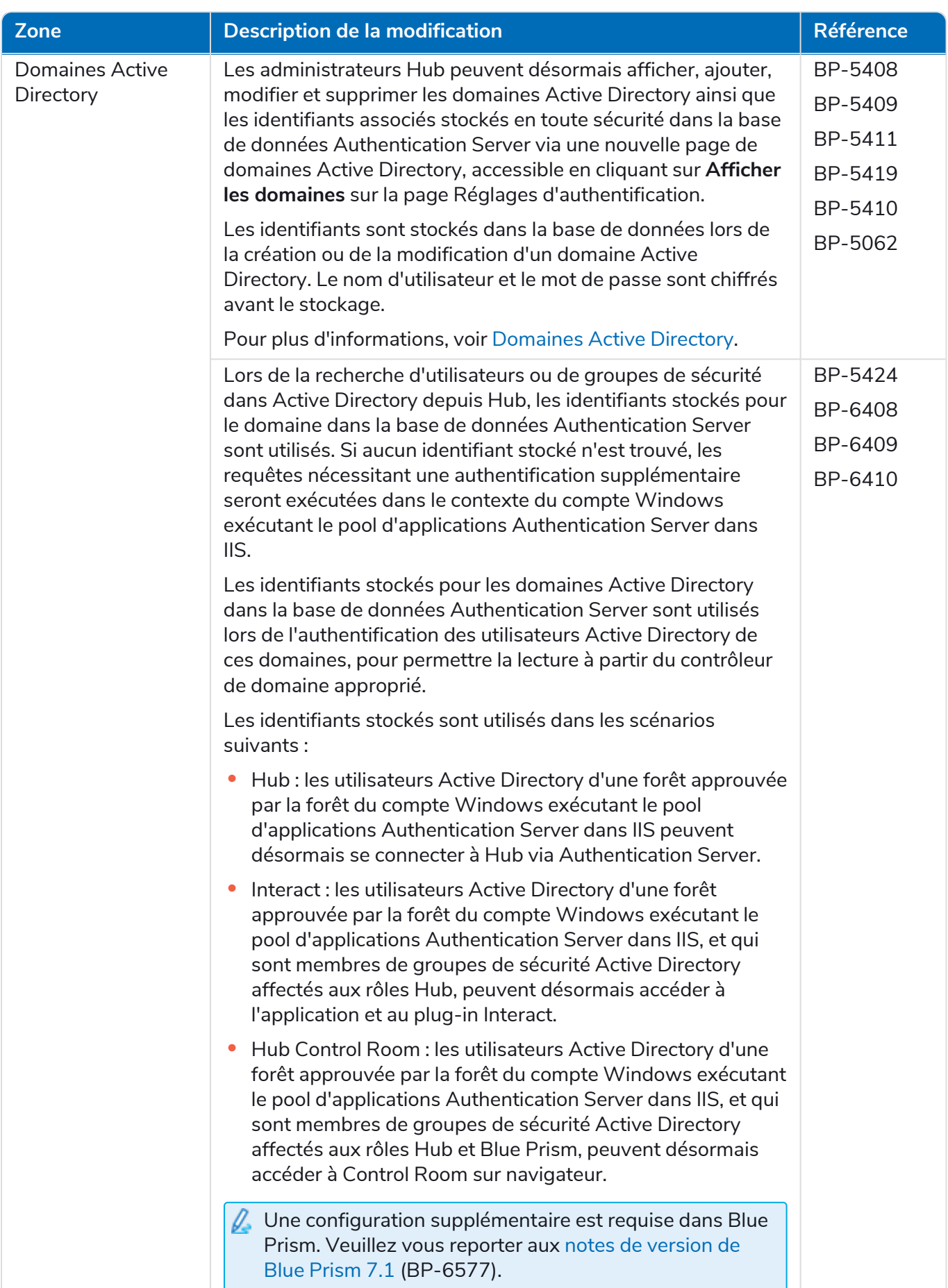

#### **Hub 4.6 | Notes de version** Notes de version | Hub 4.6 – Juin 2022

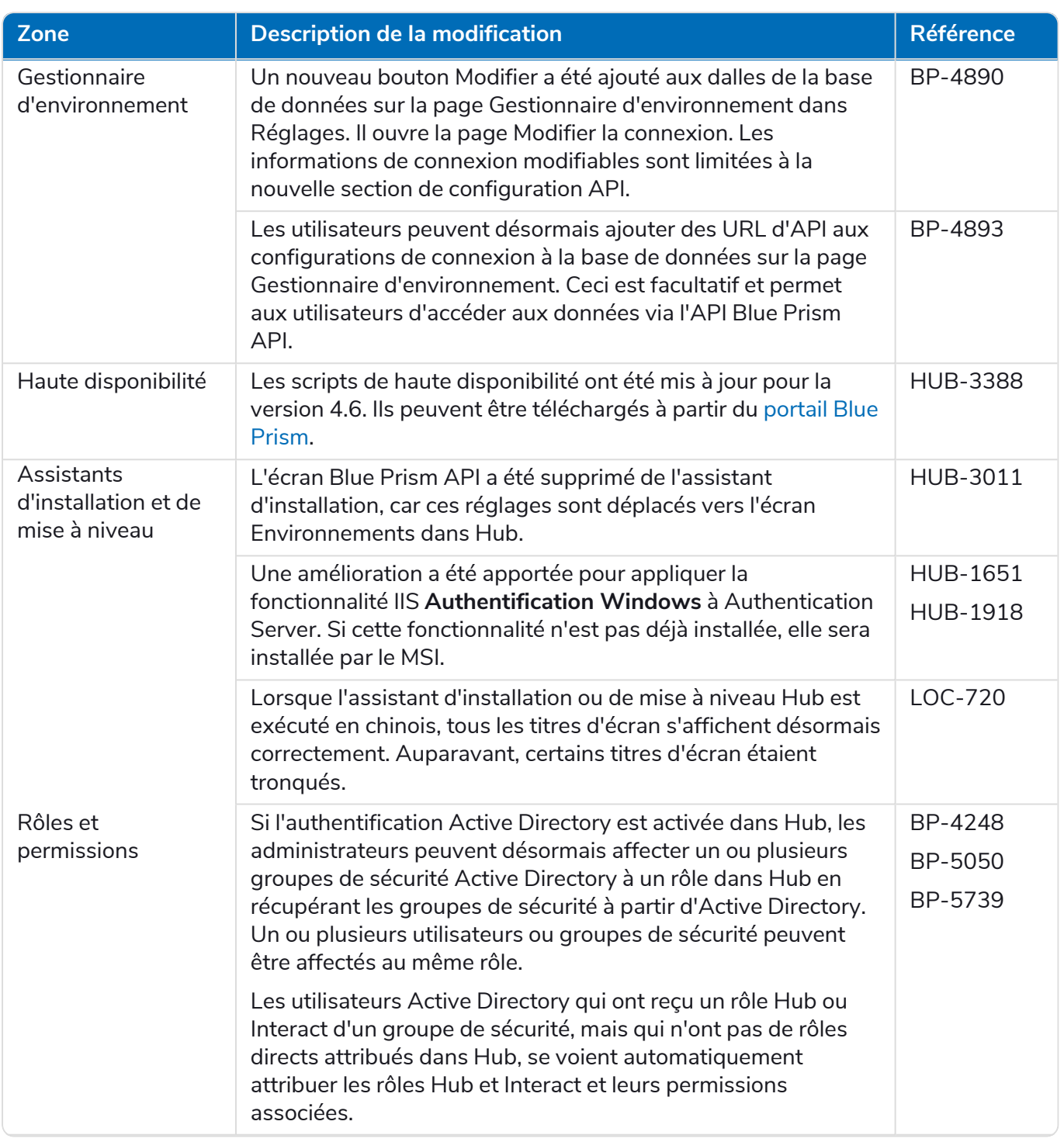

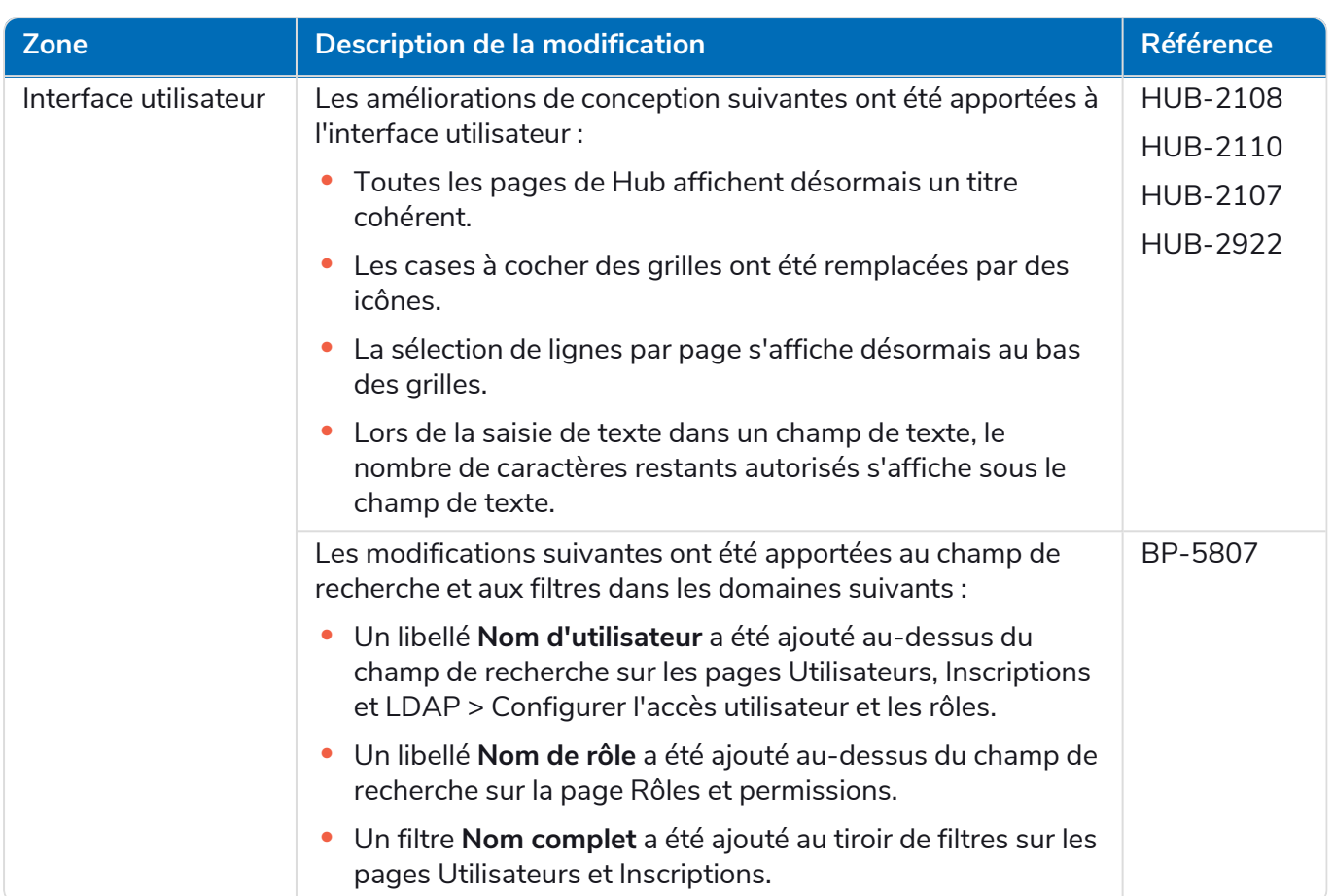

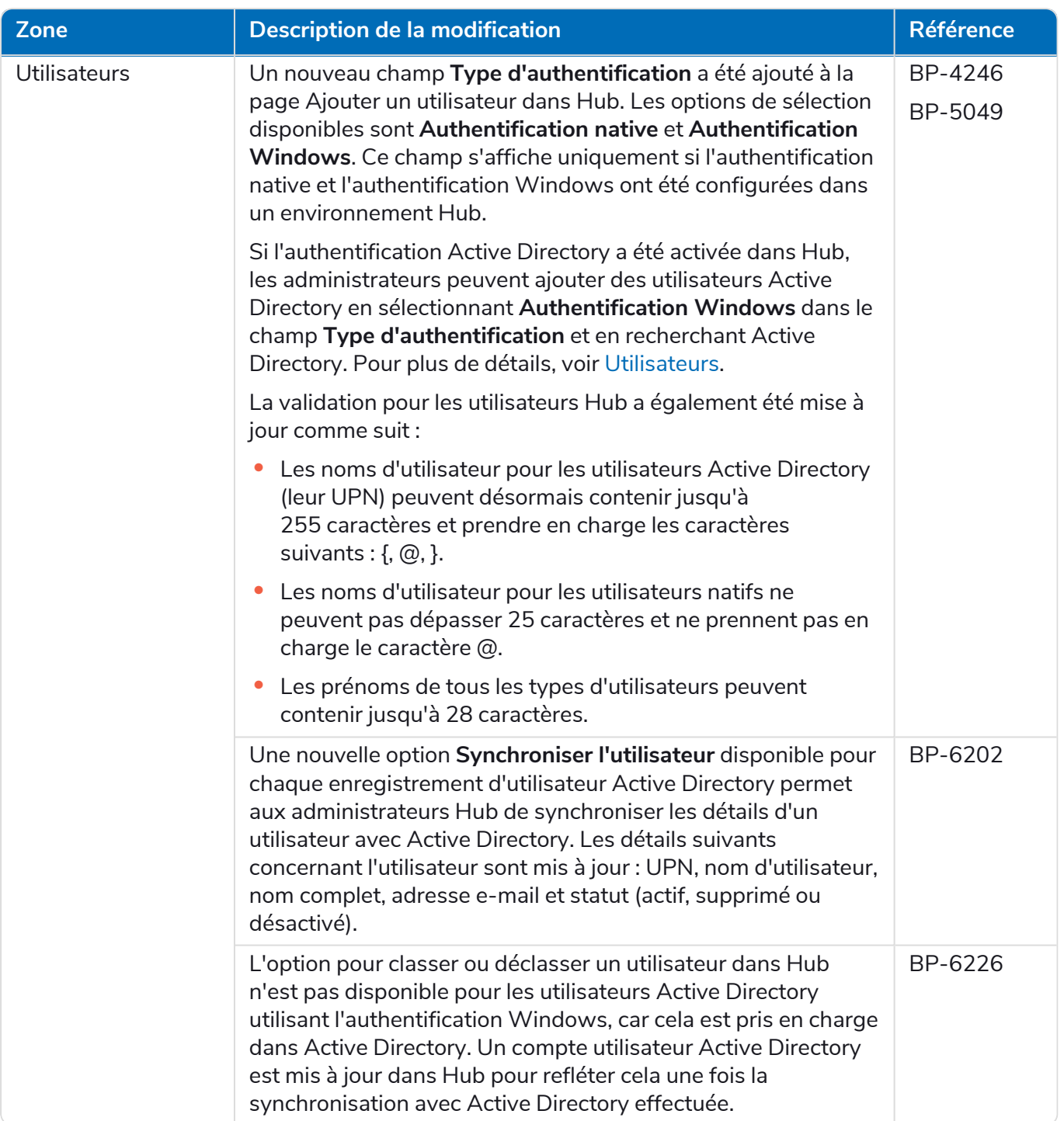

#### <span id="page-12-0"></span>Corrections et améliorations

Les corrections et améliorations mineures suivantes sont incluses dans cette version de Hub.

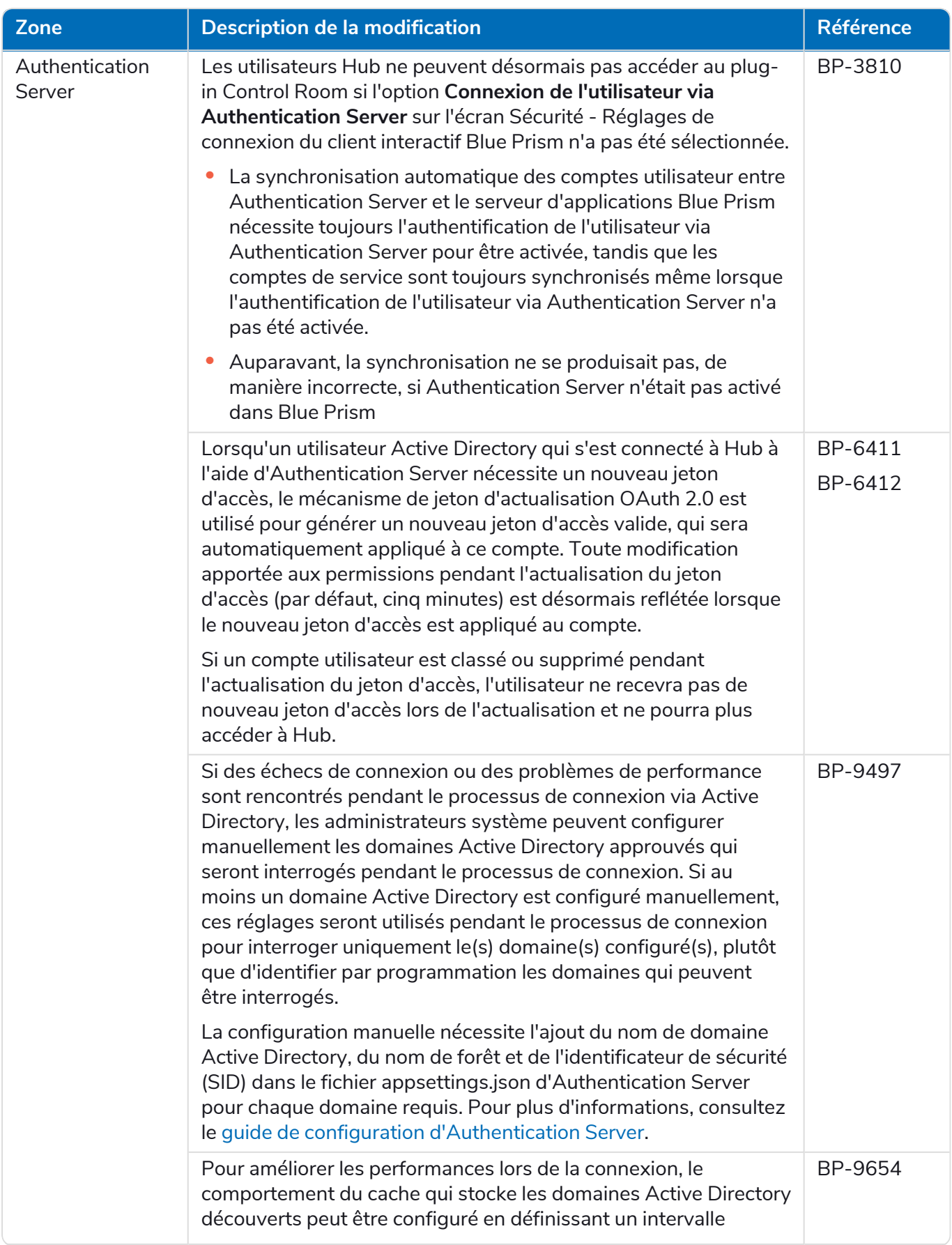

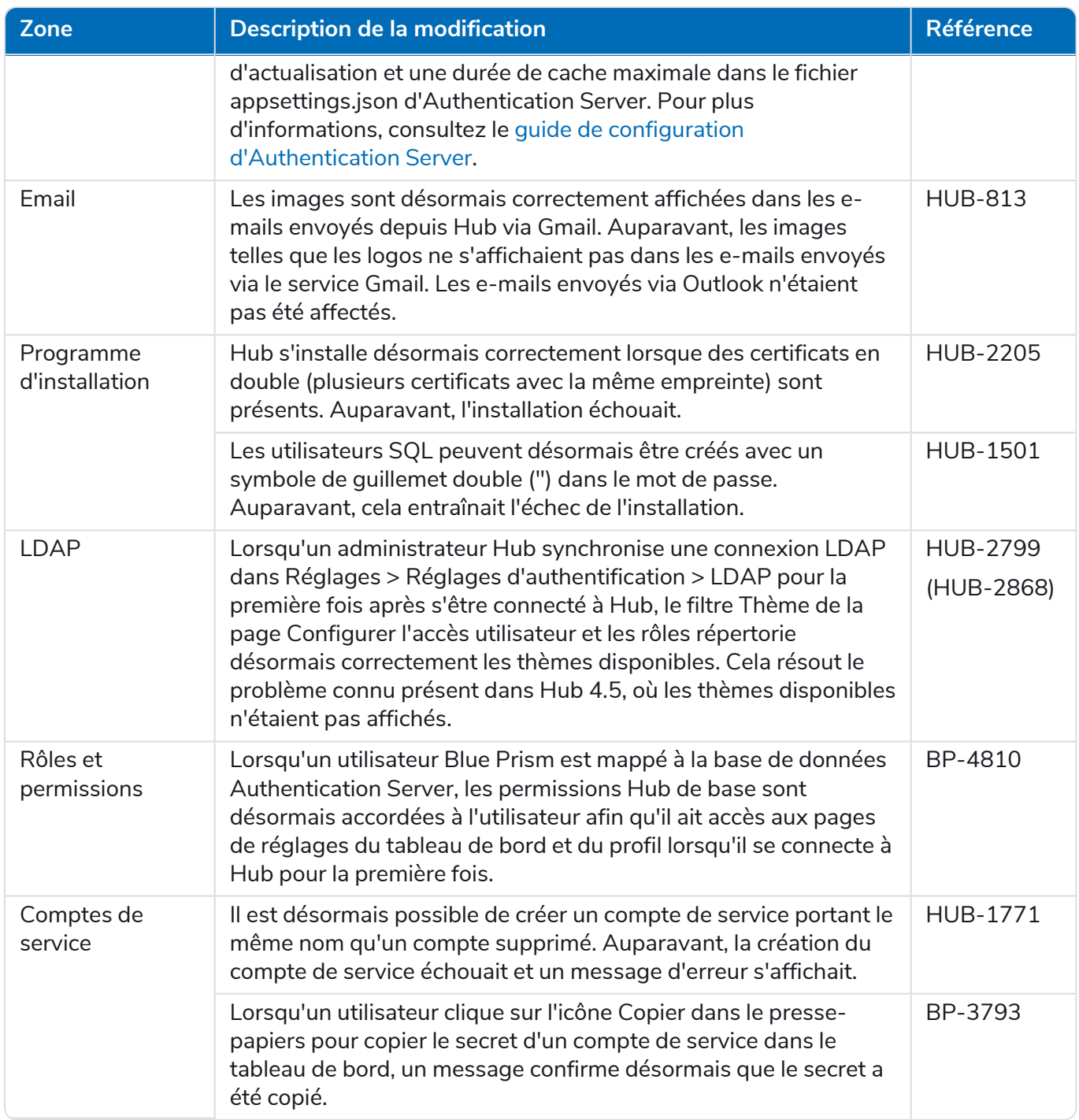

#### <span id="page-14-0"></span>Mises à jour des plug-ins

#### Automation Lifecycle Management (ALM)

Les améliorations et correctifs suivants sont inclus dans cette version du plug-in ALM.

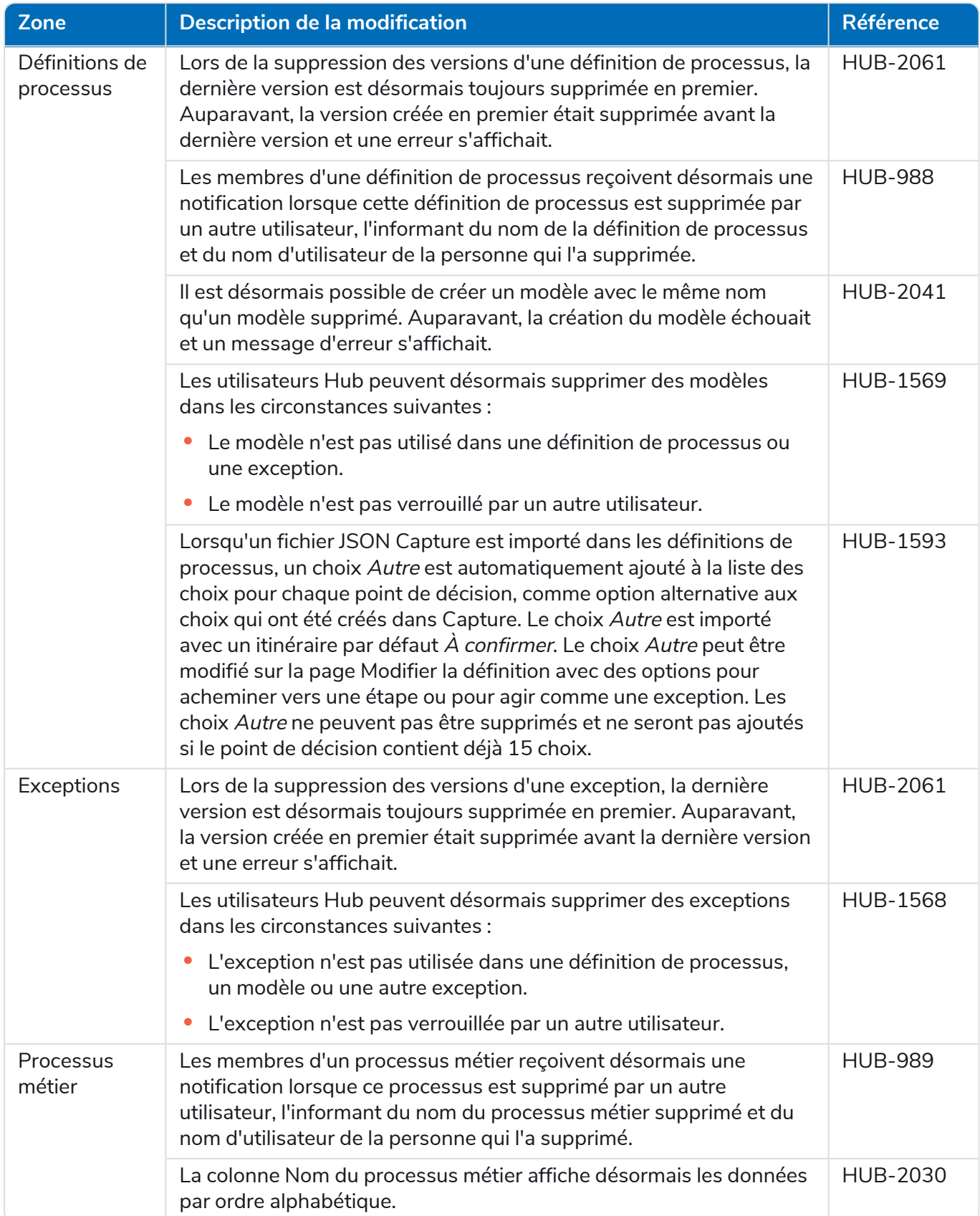

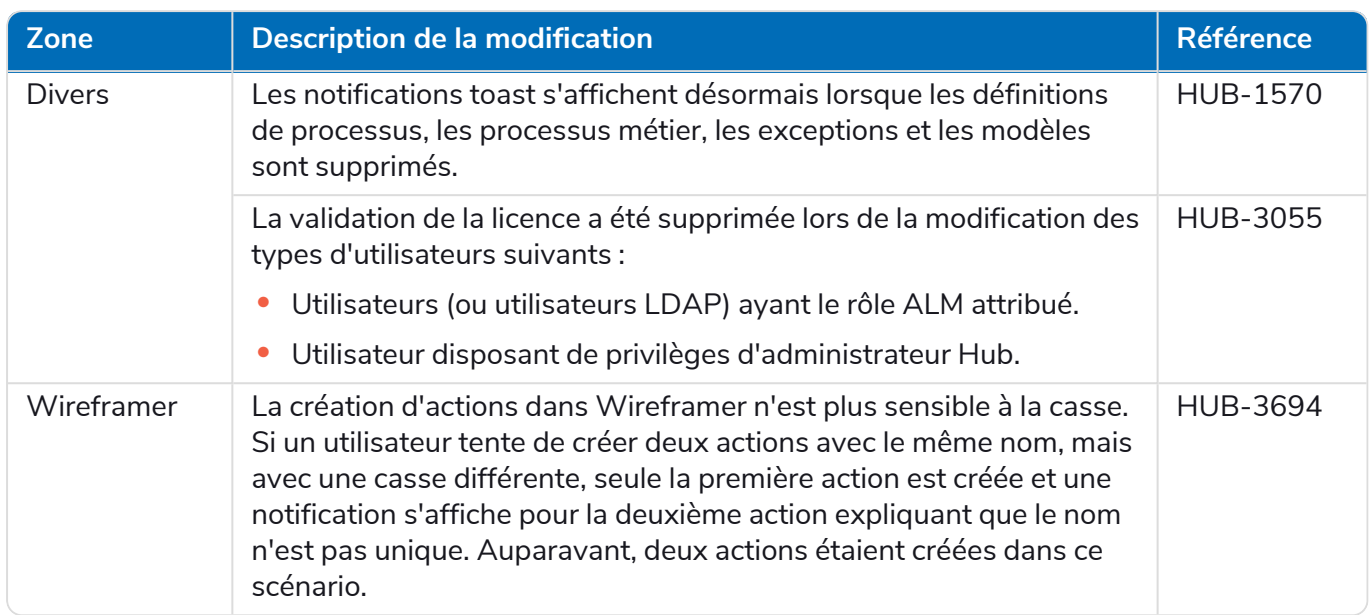

#### Control Room

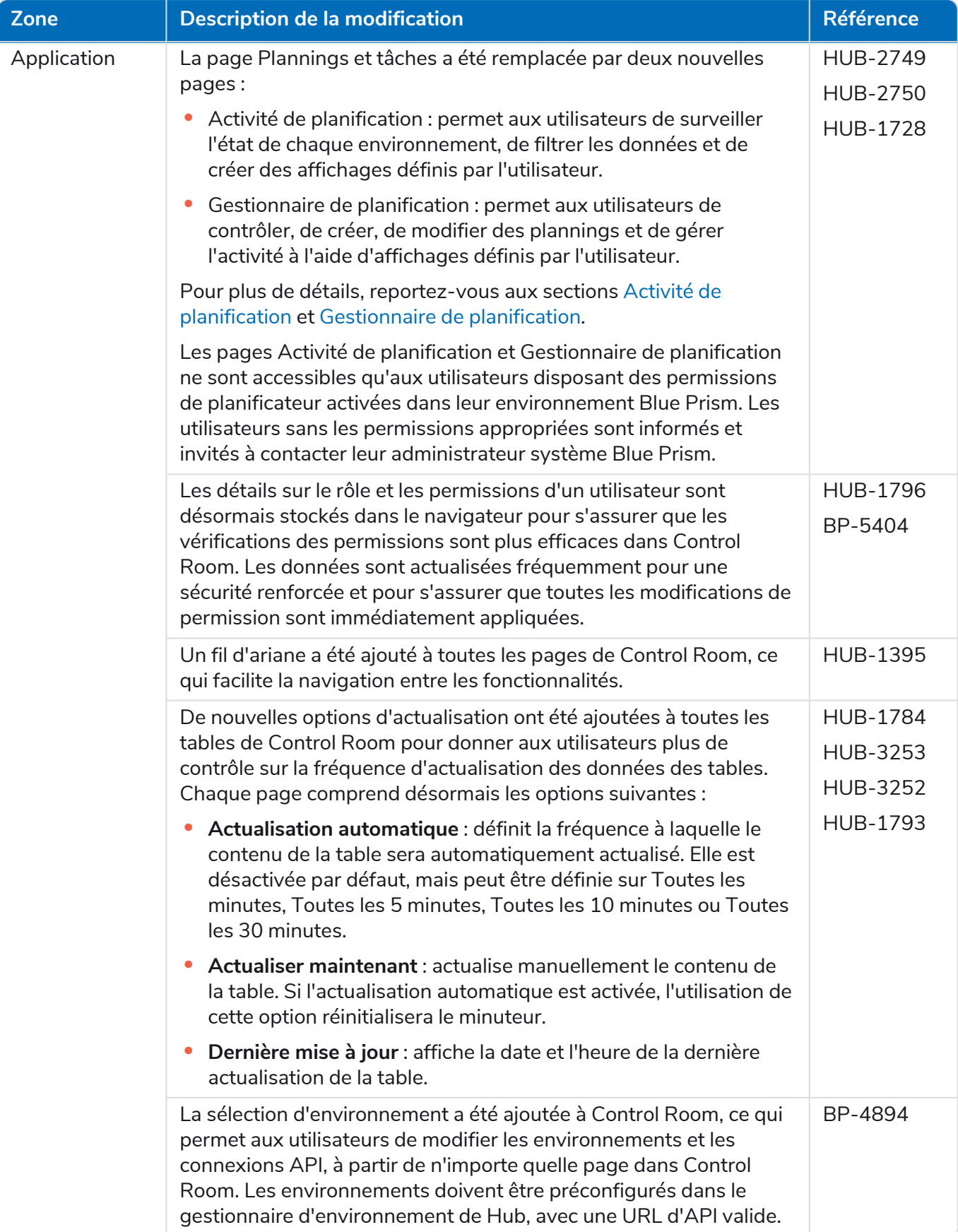

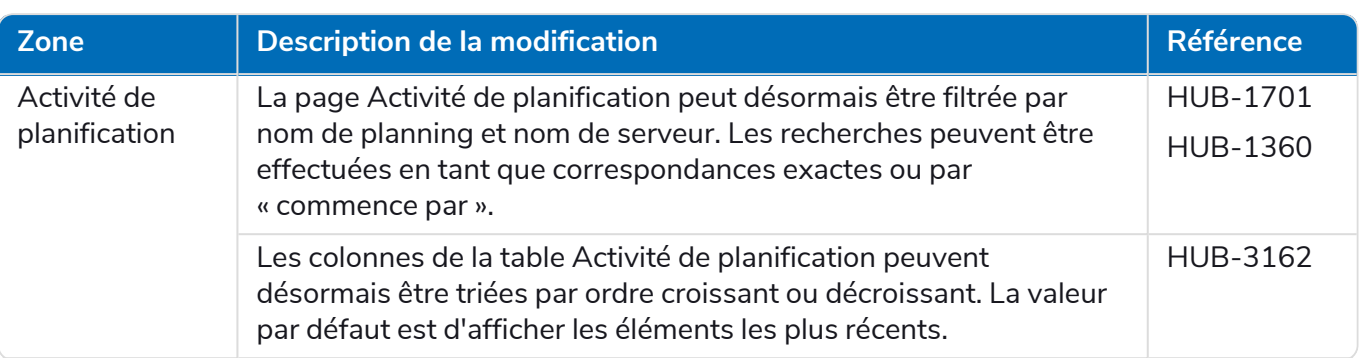

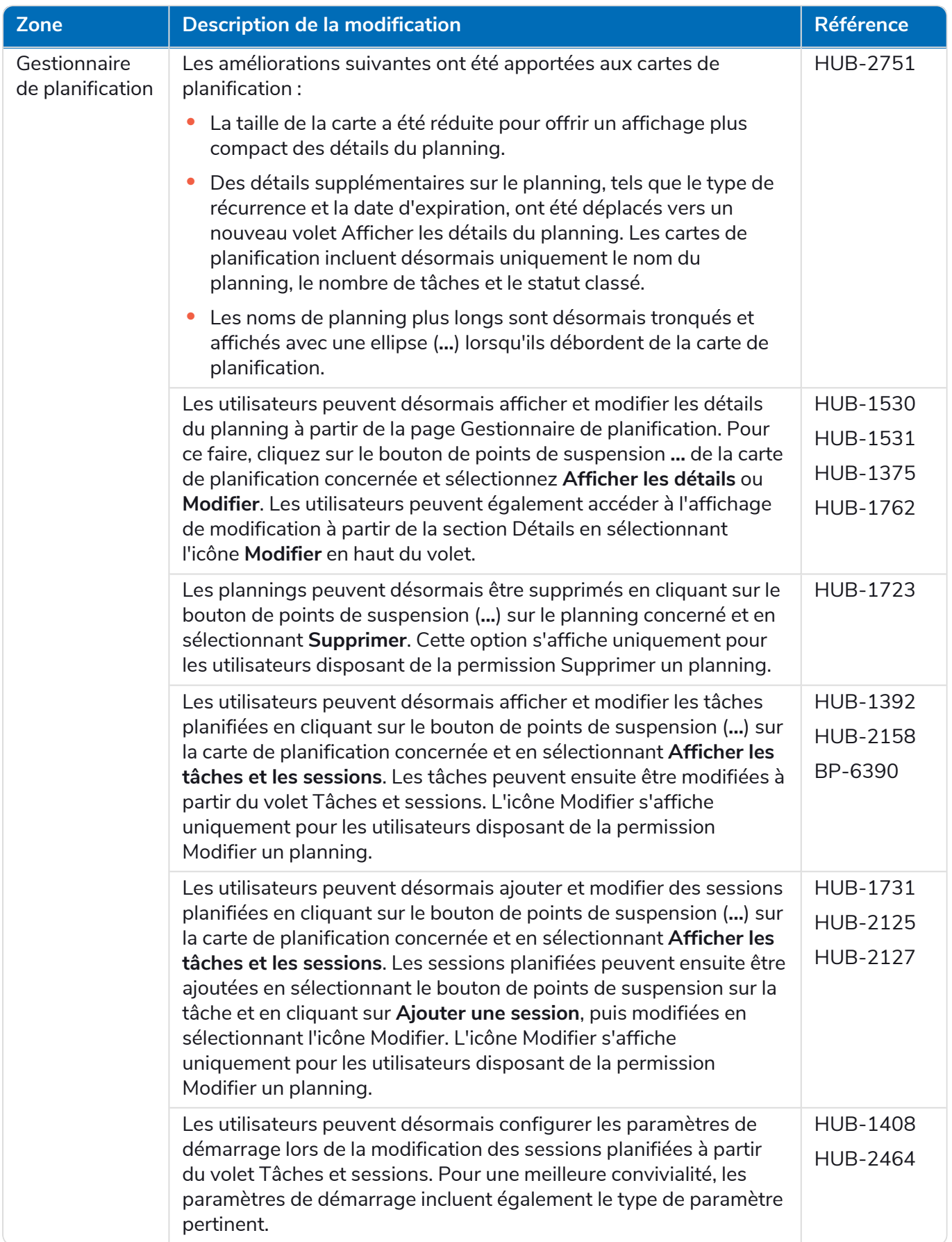

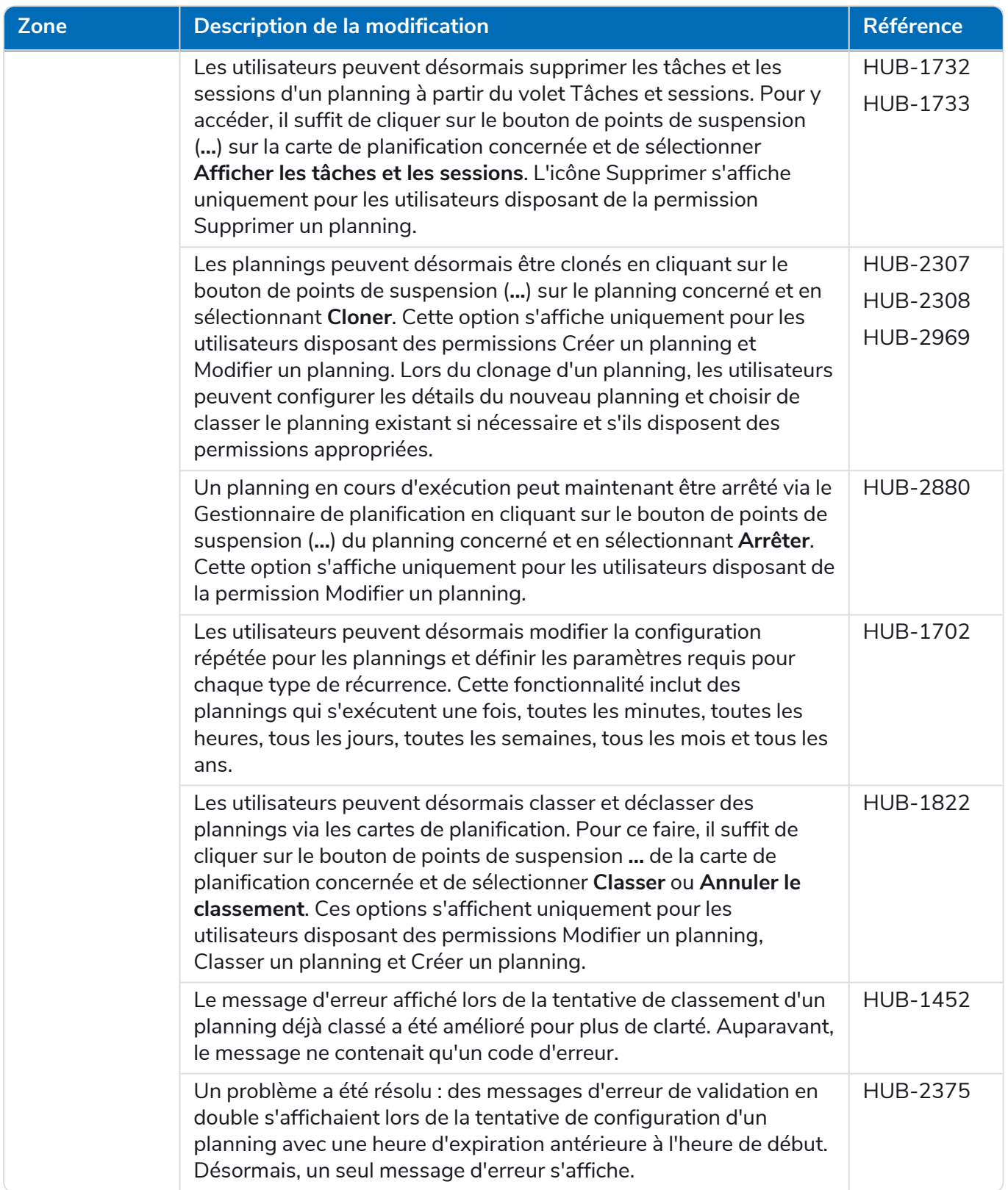

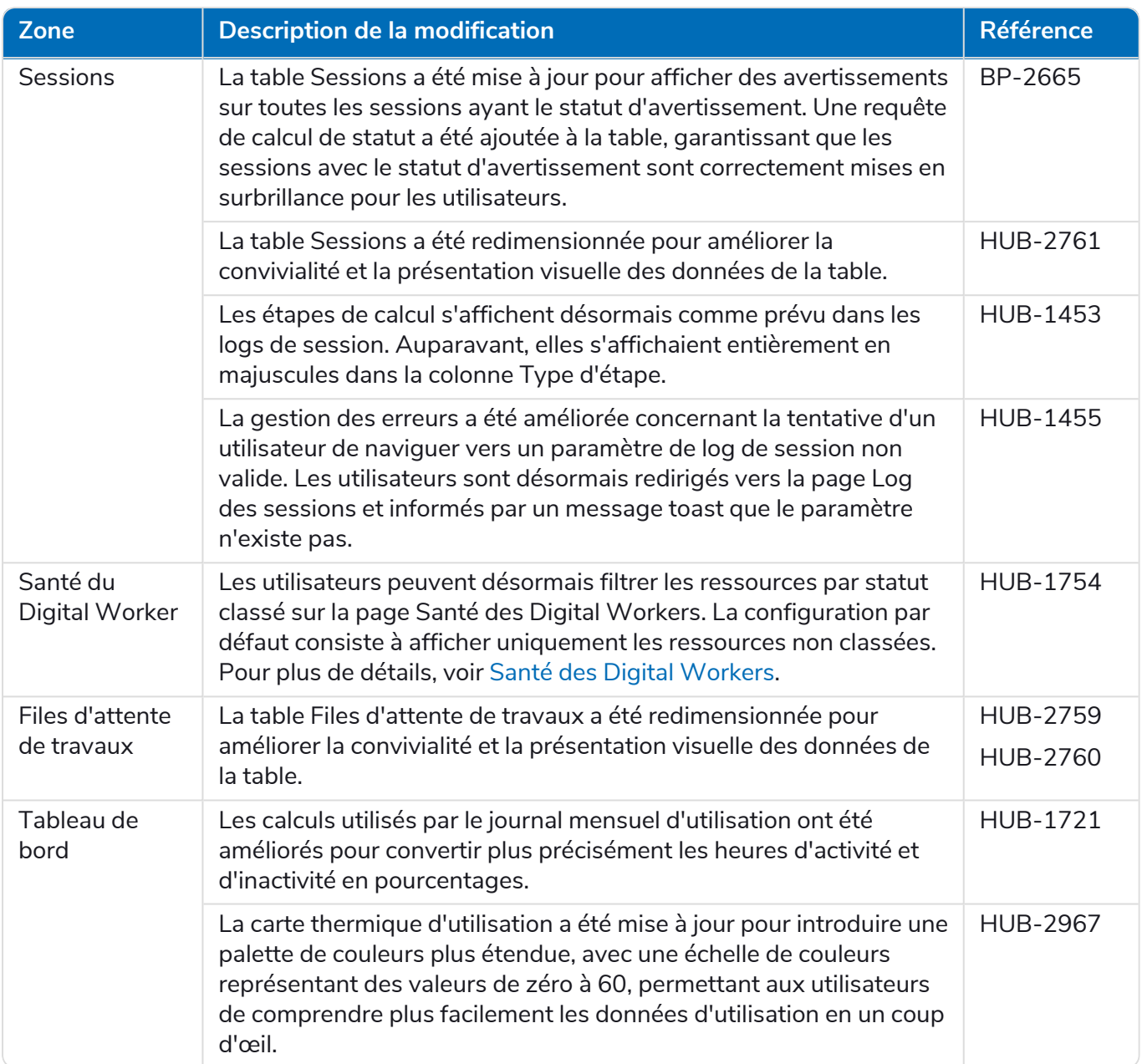

#### Decision

Les notes de version pour Decision sont divisées comme suit :

- **•** [Decision](#page-20-0) Model Service : couvrant toute modification apportée au service de modèle. Il est fourni soit sous forme de conteneur, soit sous forme de msi (à partir de cette version). Le service de modèle est une condition préalable à l'exécution du plug-in Decision.
- **•** Plug-in [Decision](#page-21-0) : l'interface utilisateur utilisée pour générer les modèles Decision. Il est disponible en tant que plug-in dans Blue Prism Hub.

#### <span id="page-20-0"></span>Decision Model Service

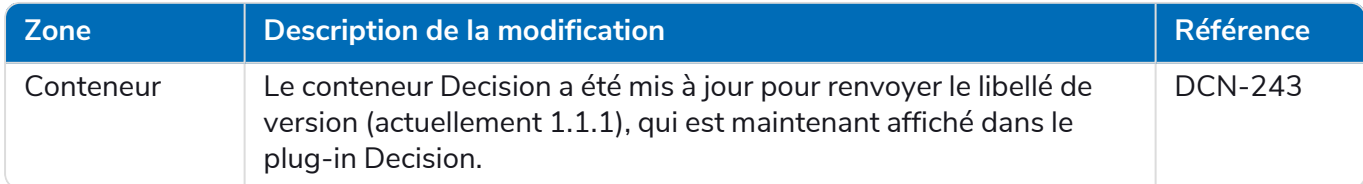

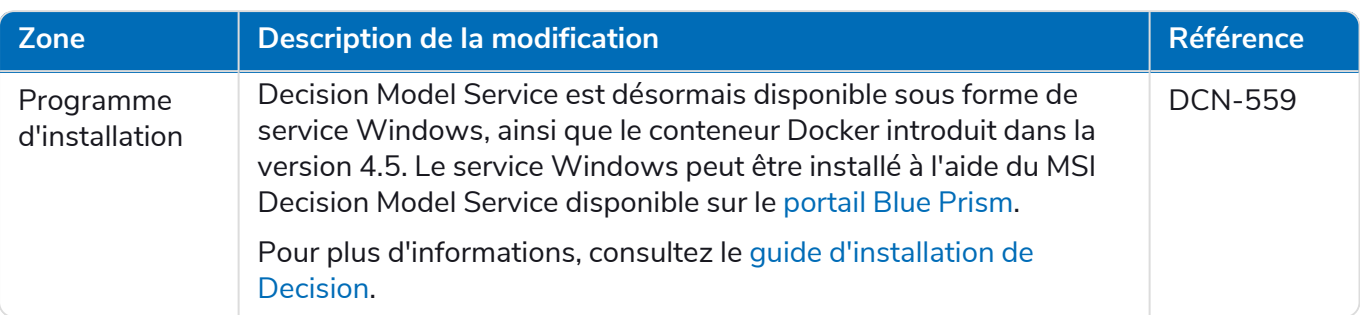

#### <span id="page-21-0"></span>Plug-in Decision

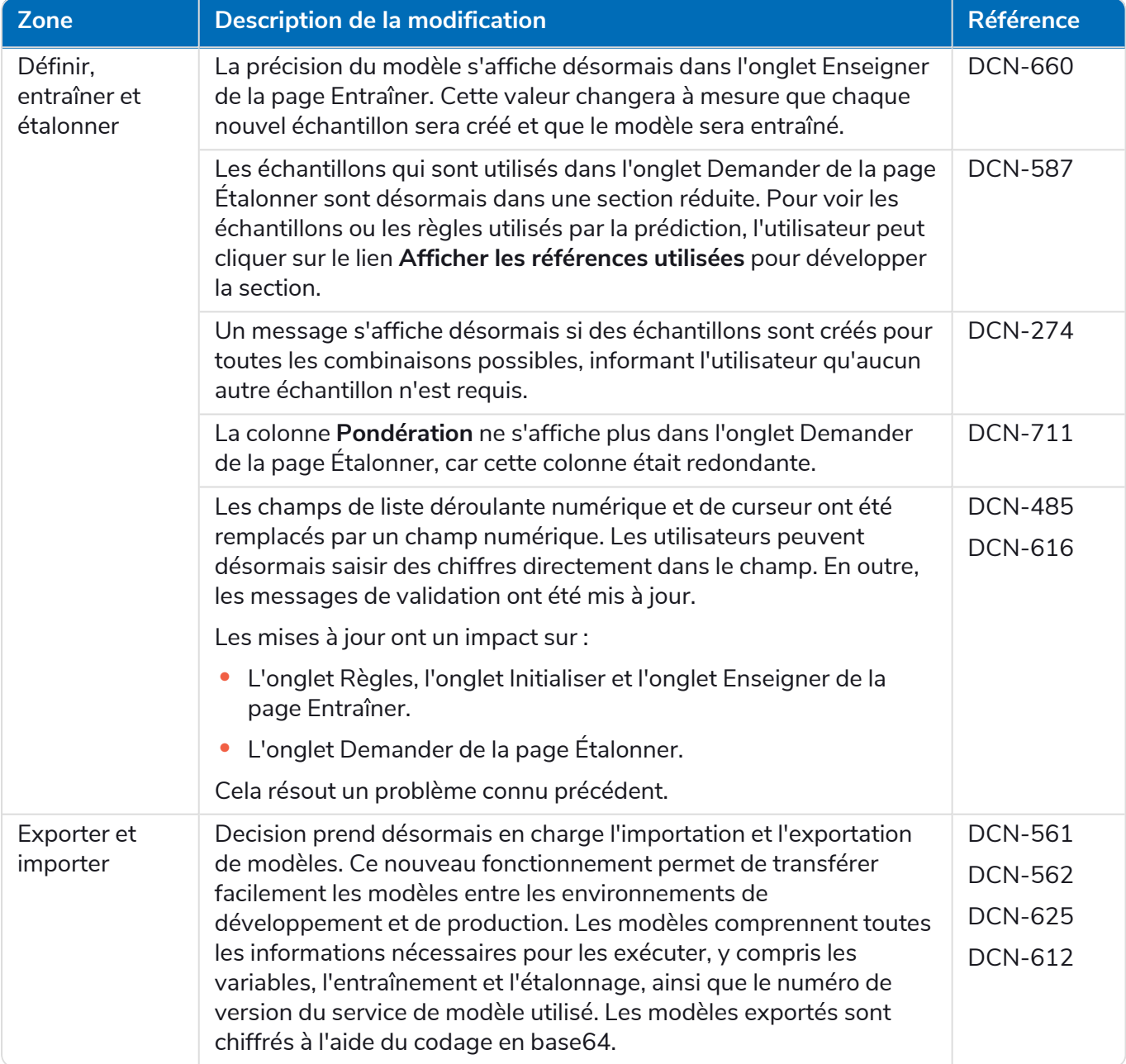

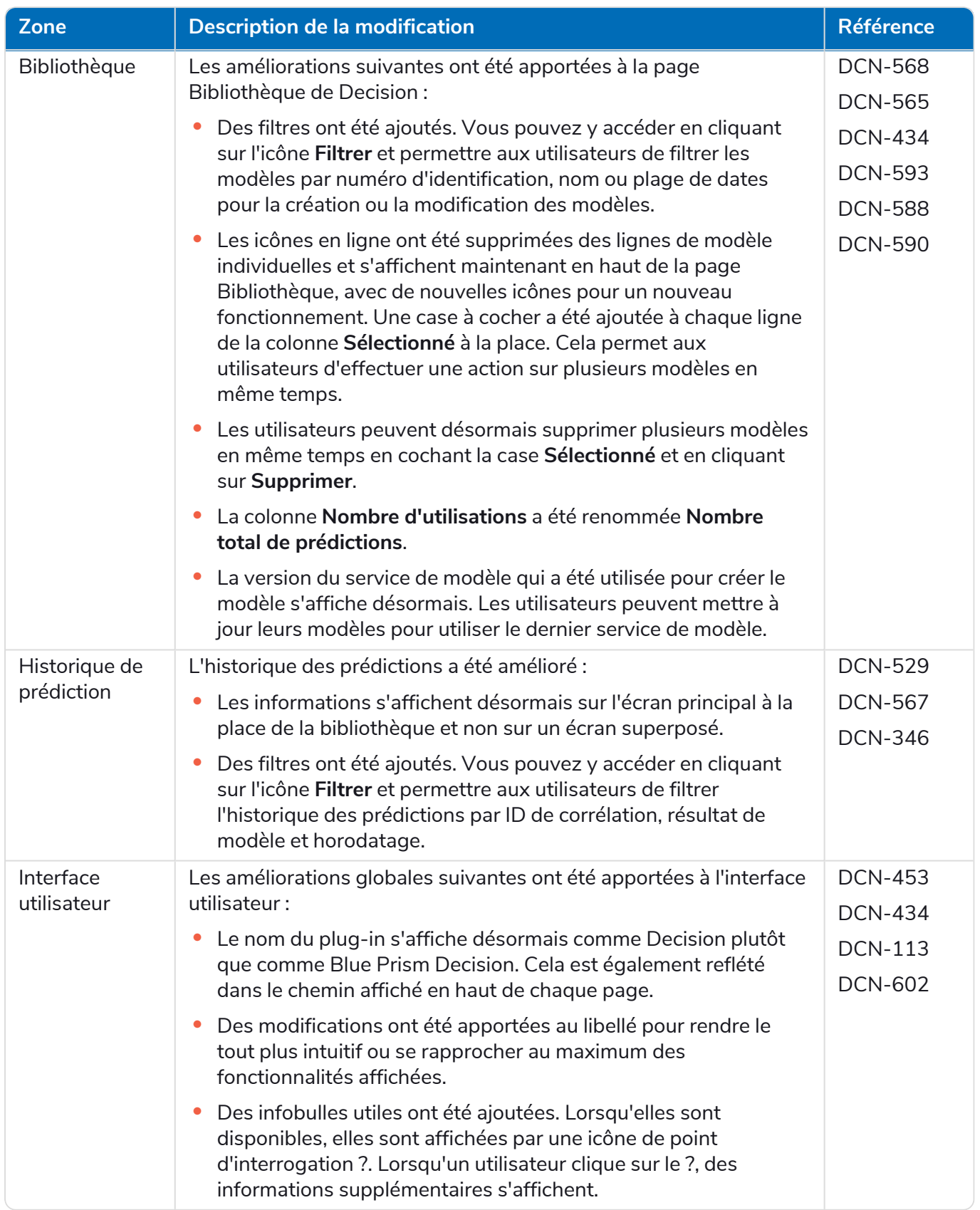

Pour plus d'informations, consultez le guide de [l'utilisateur](https://bpdocs.blueprism.com/hub-interact/4-6/fr-fr/decision/decision-ug.htm) Decision.

#### Interact

Pour les améliorations et correctifs du plug-in Interact, consultez les notes de version [d'Interact 4.6.](https://bpdocs.blueprism.com/hub-interact/4-6/fr-fr/release-notes/rn-interact-4-6.htm)

#### <span id="page-23-0"></span>Problèmes connus

Une liste de problèmes majeurs rencontrés avec cette version est mise à jour dans la base de connaissances :

- **•** Pour les problèmes connus de Hub, cliquez [ici.](https://support.blueprism.com/en/support/solutions/articles/7000078565)
- **•** Pour les problèmes connus de Decision, cliquez [ici.](https://support.blueprism.com/en/support/solutions/articles/7000078566)
- <span id="page-23-1"></span>**•** Pour les problèmes connus d'Interact, cliquez [ici](https://support.blueprism.com/en/support/solutions/articles/7000078575).

#### Politique de développement sécurisé

Dans le cadre de notre politique de développement sécurisé, les produits Blue Prism sont évalués par rapport aux normes de sécurité suivantes :

- **•** OWASP Top 10 : les vulnérabilités de sécurité qui posent le plus de risques pour le développement d'applications. Plus [d'informations](https://owasp.org/www-project-top-ten/)
- **•** SANS CWE Top 25 : les vulnérabilités de sécurité logicielles les plus courantes dans l'industrie du développement logiciel. Plus [d'informations](https://www.sans.org/top25-software-errors/)
- **•** FIPS (Federal Information Processing Standard) 140-2 : norme du gouvernement des États-Unis qui définit les exigences minimales de sécurité pour les modules cryptographiques dans les produits de technologie de l'information.
- **•** Norme de sécurité des données de l'industrie des cartes de paiement (PCI DSS, Payment Card Industry Data Security Standard).
- **•** Loi américaine HIPAA (Health Insurance Portability and Accountability Act).
- **•** Federal Information Security Management Act (FISMA).

Un rapport de synthèse des points clés de la conformité est disponible sur demande auprès de l'assistance produit.

### <span id="page-24-0"></span>**Mettre à niveau Hub et Interact**

La mise à niveau de Hub et d'Interact est un processus simple qui utilise des outils dédiés. Vous devez exécuter les outils de mise à niveau dans l'ordre, en commençant par la version que vous utilisez actuellement. Cette section couvre uniquement la mise à niveau de la version précédente vers la dernière version. Pour le processus de mise à niveau complet, consultez le guide de mise à [niveau](https://bpdocs.blueprism.com/hub-interact/4-6/fr-fr/installation/hub-interact-upgrade.htm) de Blue Prism Hub et [d'Interact](https://bpdocs.blueprism.com/hub-interact/4-6/fr-fr/installation/hub-interact-upgrade.htm).

Après avoir terminé la mise à niveau, conseillez à vos utilisateurs de se connecter à Hub et de vider le cache en appuyant sur **CTRL** + **F5**. Cela rafraîchira toutes les pages Web et garantira la mise à jour de toutes les modifications de l'interface utilisateur.

### <span id="page-24-1"></span>Mettre à niveau Hub et Interact 4.5 vers la version 4.6

Dans le cadre de cette mise à niveau :

- **•** La fonctionnalité Authentification Windows est installée dans IIS et appliquée au site Web Authentication Server.
- **•** De nouvelles files d'attente sont créées dans RabbitMQ. Vous devrez supprimer manuellement les anciennes files d'attente.
- **•** L'URL de l'API Blue Prism API est supprimée du fichier de configuration du serveur Web, ce qui empêche Control Room de communiquer avec Blue Prism. Pour continuer à utiliser Control Room, vous devrez saisir à nouveau cette URL en vous connectant à Hub en tant qu'administrateur et en saisissant l'URL dans la section **Configuration de l'API** de la page Gestion des [environnements](https://bpdocs.blueprism.com/hub-interact/4-6/en-us/hub/ug-hub-environment-management.htm).

 $\sqrt{2}$  Vous devez saisir l'URL complète, y compris le protocole, tel que http:// ou https://. Par exemple : https://bpapi.votredomaine.com.

<span id="page-24-2"></span>Il est recommandé de planifier la mise à niveau pour qu'elle ait lieu en dehors des heures de travail.

#### **Prérequis**

- **•** La version 4.5 de Hub et/ou d'Interact est installée.
- **•** Tout le monde est déconnecté d'Authentication Server.
- **•** Vous avez sauvegardé toutes les bases de données pertinentes. Bien que les bases de données ne soient pas affectées par la mise à niveau, il est recommandé qu'elles soient sauvegardées avant d'effectuer toute mise à niveau.
- **•** 2,5 Go d'espace disque libre : ceci est nécessaire pour la sauvegarde créée jusqu'à ce que le processus d'installation soit terminé. Supprimez toutes les sauvegardes de toutes les mises à niveau précédentes.

L'assistant de mise à niveau arrête automatiquement tous les sites Web en cours d'exécution dans le cadre du processus de mise à niveau. Vous n'avez pas besoin de les arrêter manuellement.

#### <span id="page-25-0"></span>Étapes de mise à niveau

- 1. Arrêtez tous les pools d'applications pour les sites Hub et Interact.
- 2. Ouvrez RabbitMQ et supprimez toutes les files d'attente qui commencent par ce qui suit :
	- **•** BPC.\*
	- **•** Connect.\*
	- **•** ImsServer.\*
	- **•** Interact.\*
- 3. Téléchargez l'assistant de mise à niveau de Blue Prism Interact et de Hub pour la version 4.5 vers la 4.6 à partir du [portail](https://portal.blueprism.com/product/related-products/blue-prism-interact-premise) Blue Prism.
- 4. Décompressez le programme d'installation sur la machine où Hub et Interact 4.5 sont installés. Il contient deux fichiers :
	- **•** Blue Prism Interact and Hub Upgrader.exe : l'exécutable de l'assistant de mise à niveau.
	- **•** BluePrismHubAndInteractUpdate4.6.bin : le fichier binaire nécessaire à la mise à niveau vers la version 4.6.

Ces fichiers doivent être enregistrés dans le même répertoire.

- 5. Double-cliquez sur l'exécutable de l'assistant de mise à niveau pour démarrer ce dernier, puis, sur l'écran Bienvenue dans l'assistant de mise à niveau de Hub et Interact, cliquez sur **Suivant**.
- 6. Sur l'écran Contrat de licence de l'utilisateur final, lisez le contrat de licence de l'utilisateur final et, si vous acceptez les conditions, cochez la case et cliquez sur **Suivant**.
- 7. Sur l'écran Prêt pour la mise à niveau vers la version 4.6, cliquez sur **Suivant** pour mettre à niveau Hub et Interact vers la version 4.6.
- 8. Sur l'écran Mise à niveau de Blue Prism Hub et de Blue Prism Interact terminée :
	- **•** Lorsque la mise à niveau est terminée avec succès, cliquez sur **Terminer**.
	- **•** Si l'installation a échoué, l'option **Afficher le log** vous donnera des détails sur l'erreur qui s'est produite. Pour plus d'informations, voir [Dépannage](#Troubles) des mises à niveau.
- 9. Répétez le processus sur toutes les machines sur lesquelles Hub et/ou Interact est/sont installé(s).
- 10. Si vous utilisez l'API Blue Prism API, connectez-vous à Hub en tant qu'administrateur et saisissez l'URL de l'API sur la page Gestion des [environnements.](https://bpdocs.blueprism.com/hub-interact/4-6/en-us/hub/ug-hub-environment-management.htm)

Les plug-ins sont automatiquement mis à jour vers la dernière version dans le cadre du processus de mise à niveau.

### <span id="page-26-1"></span><span id="page-26-0"></span>**Versions précédentes**

### Hub 4.5 – Novembre 2021

<span id="page-26-2"></span>Cette note de version concerne la version 4.5 de Blue Prism Hub .

#### Améliorations

Les nouvelles fonctionnalités et améliorations suivantes sont introduites dans cette version de Hub.

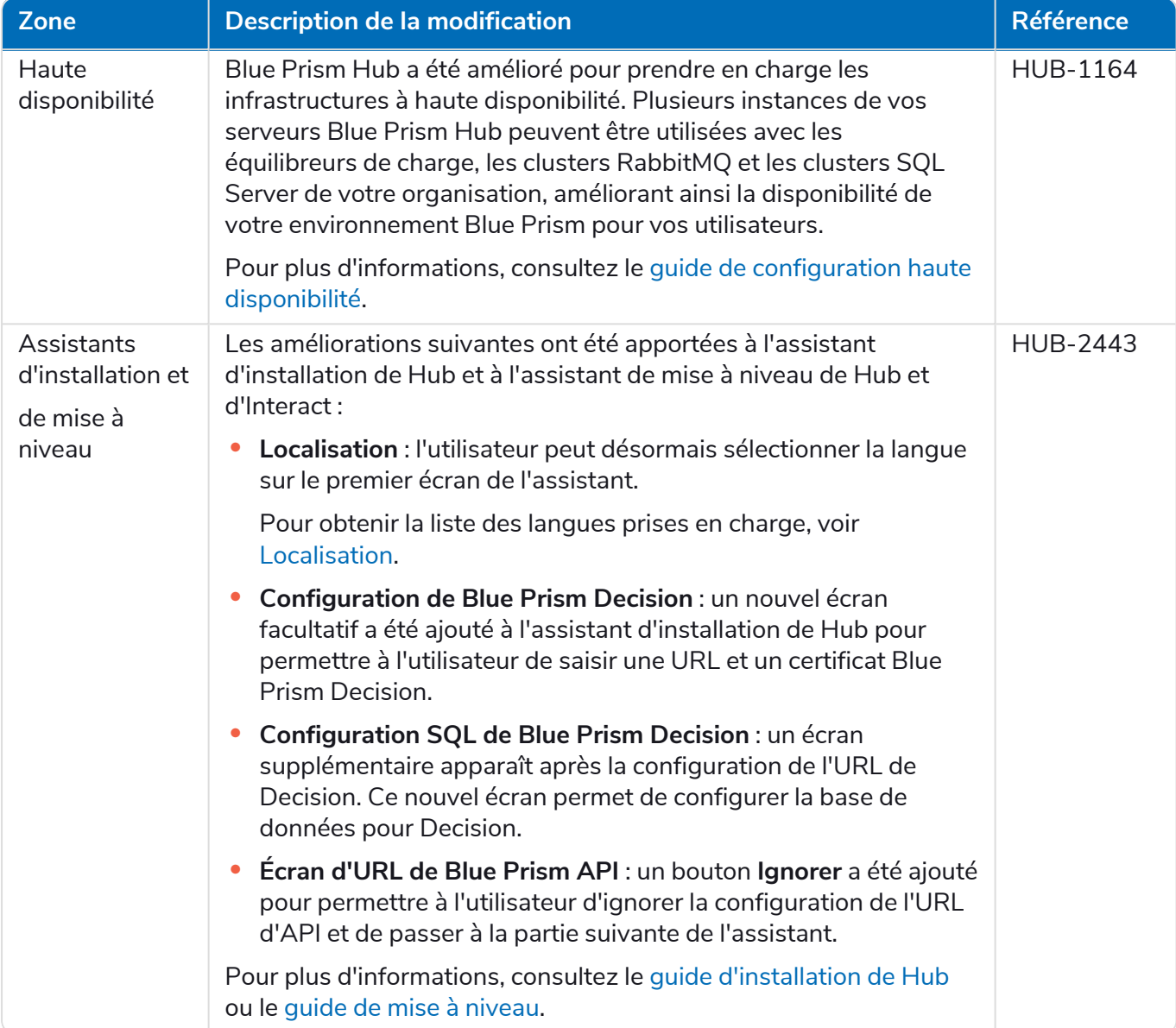

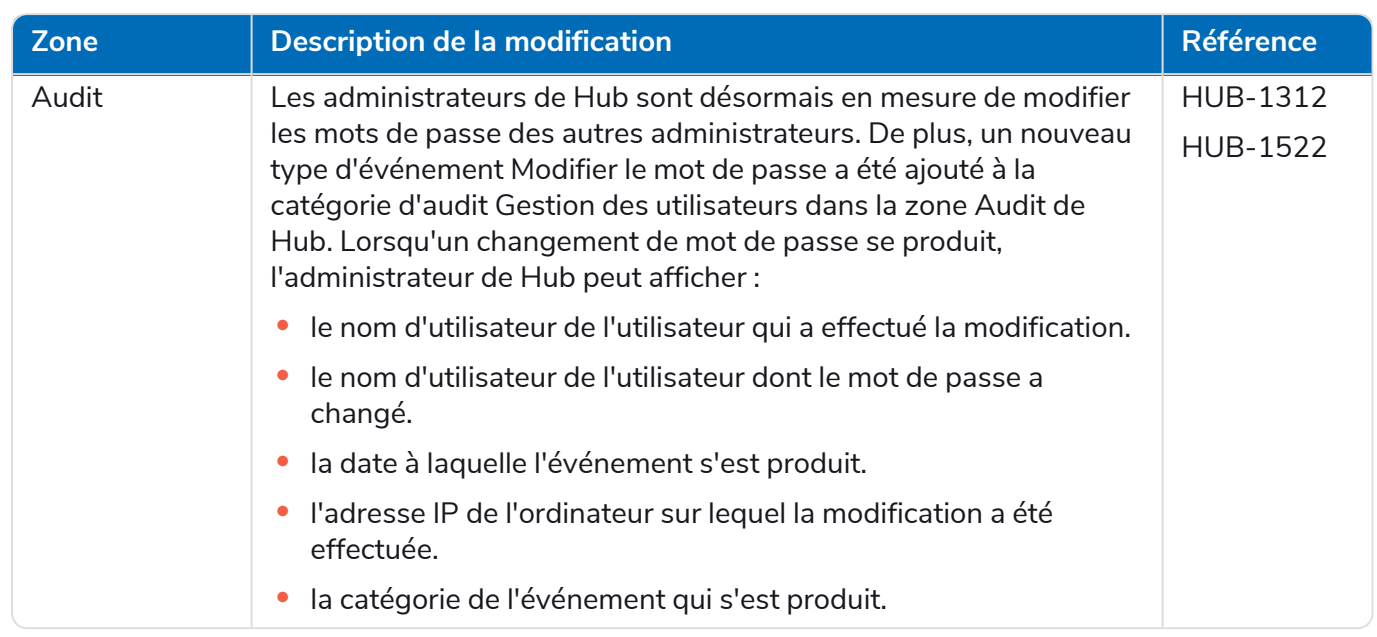

#### <span id="page-27-0"></span>Corrections et améliorations

Les corrections et améliorations mineures suivantes sont incluses dans cette version de Hub.

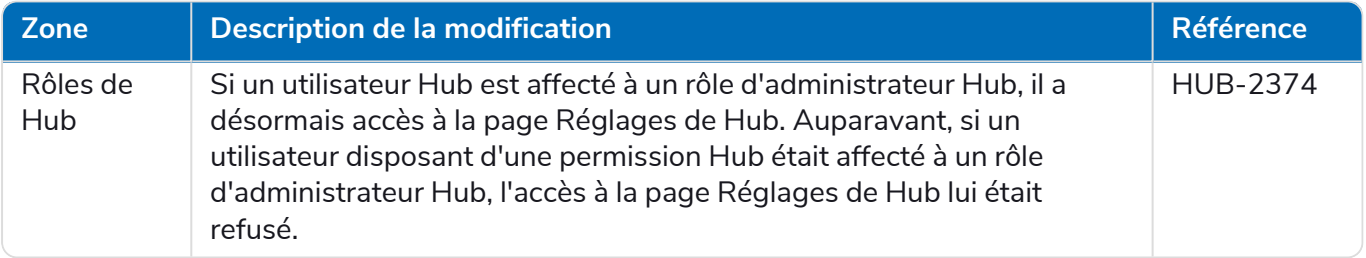

#### <span id="page-27-1"></span>Mises à jour des plug-ins

#### Automation Lifecycle Management (ALM)

Les améliorations et correctifs suivants sont inclus dans cette version du plug-in ALM.

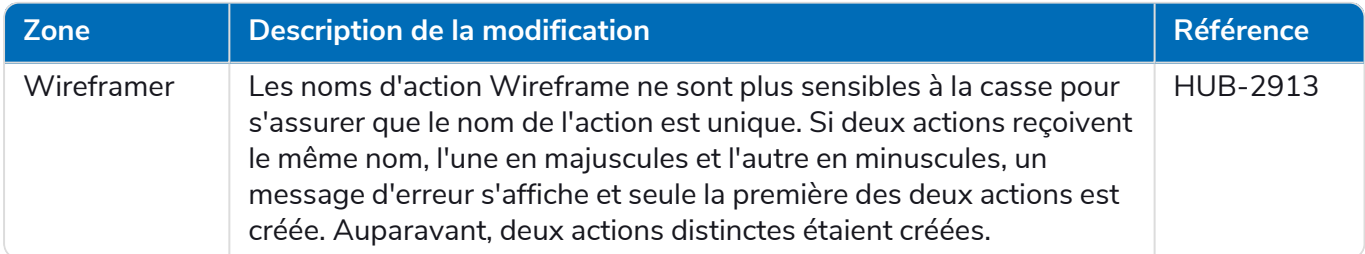

#### Control Room

Aucune modification n'a été apportée au plug-in Control Room dans cette version.

#### Decision – Nouveauté dans Hub 4.5

Blue Prism® Decision permet aux utilisateurs Blue Prism d'entraîner et de déployer des modèles de prise de décision par apprentissage machine intelligents au sein de leur Digital Workforce, sans nécessiter d'expertise en science des données. L'interface utilisateur simple et intuitive de Blue Prism Decision permet aux utilisateurs ce qui suit :

**• Définir un modèle** : ajoutez un titre, une description, un type de décision et des variables de décision.

- **• Entraîner le modèle** : utilisez l'apprentissage actif basé sur des variables d'entrée définies spécifiées par le service de modèle, sans avoir besoin de connaissances en science des données pour produire des modèles d'apprentissage machine précis d'un point de vue statistique.
- **• Étalonner le modèle** : examinez les entrées du modèle et les prédictions de résultats, et écrasez les décisions du modèle si nécessaire.

Blue Prism Decision est un nouveau plug-in contrôlé par licence disponible dans la version 4.5. Pour plus d'informations, voir [Decision](https://bpdocs.blueprism.com/hub-interact/4-6/fr-fr/home-decision.htm) dans l'aide en ligne.

#### **Interact**

<span id="page-28-0"></span>Pour les améliorations et correctifs du plug-in Interact, consultez les notes de version [d'Interact 4.5.](https://bpdocs.blueprism.com/hub-interact/4-6/fr-fr/release-notes/rn-interact-4-5.htm)

#### Problèmes connus

Une liste de problèmes majeurs rencontrés avec cette version est mise à jour dans la base de connaissances :

- **•** Pour les problèmes connus de Hub, cliquez [ici.](https://support.blueprism.com/en/support/solutions/articles/7000078523)
- **•** Pour les problèmes connus de Decision, cliquez [ici.](https://support.blueprism.com/en/support/solutions/articles/7000078525)
- <span id="page-28-1"></span>**•** Pour les problèmes connus d'Interact, cliquez [ici](https://support.blueprism.com/en/support/solutions/articles/7000078520).

#### Politique de développement sécurisé

Dans le cadre de notre politique de développement sécurisé, les produits Blue Prism sont évalués par rapport aux normes de sécurité suivantes :

- **•** OWASP Top 10 : les vulnérabilités de sécurité qui posent le plus de risques pour le développement d'applications. Plus [d'informations](https://owasp.org/www-project-top-ten/)
- **•** SANS CWE Top 25 : les vulnérabilités de sécurité logicielles les plus courantes dans l'industrie du développement logiciel. Plus [d'informations](https://www.sans.org/top25-software-errors/)
- **•** FIPS (Federal Information Processing Standard) 140-2 : norme du gouvernement des États-Unis qui définit les exigences minimales de sécurité pour les modules cryptographiques dans les produits de technologie de l'information.
- **•** Norme de sécurité des données de l'industrie des cartes de paiement (PCI DSS, Payment Card Industry Data Security Standard).
- **•** Loi américaine HIPAA (Health Insurance Portability and Accountability Act).
- **•** Federal Information Security Management Act (FISMA).

<span id="page-28-2"></span>Un rapport de synthèse des points clés de la conformité est disponible sur demande auprès de l'assistance produit.

### Hub 4.4.1 – Octobre 2021

<span id="page-28-3"></span>Cette note de version concerne la version 4.4.1 de Blue Prism Hub fournie dans une configuration sur site.

#### Control Room

Les améliorations et correctifs suivants sont inclus dans cette version du plug-in Control Room.

**Zone Description de la modification Référence**

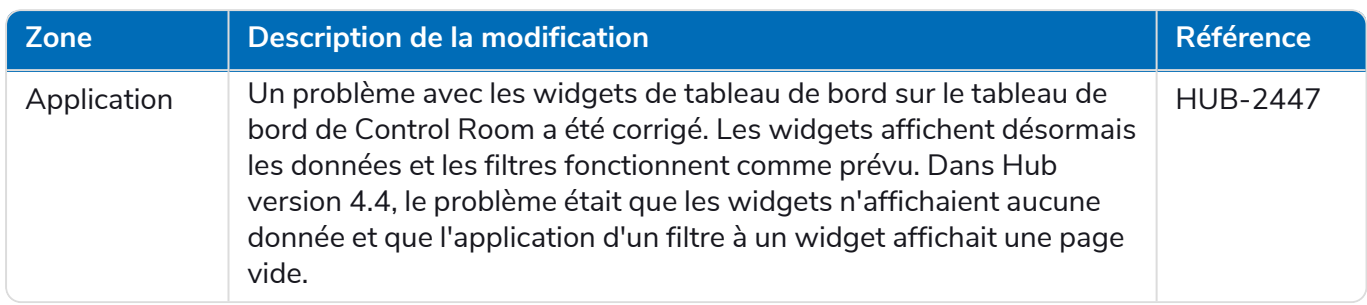

#### <span id="page-29-0"></span>Problèmes connus

Une liste de problèmes majeurs rencontrés avec cette version est mise à jour dans la base de connaissances. Cliquez [ici](https://support.blueprism.com/en/support/solutions/articles/7000078505) pour de plus amples informations.

#### <span id="page-29-1"></span>Politique de développement sécurisé

Dans le cadre de notre politique de développement sécurisé, les produits Blue Prism sont évalués par rapport aux normes de sécurité suivantes :

- **•** OWASP Top 10 : les vulnérabilités de sécurité qui posent le plus de risques pour le développement d'applications. Plus [d'informations](https://owasp.org/www-project-top-ten/)
- **•** SANS CWE Top 25 : les vulnérabilités de sécurité logicielles les plus courantes dans l'industrie du développement logiciel. Plus [d'informations](https://www.sans.org/top25-software-errors/)
- **•** FIPS (Federal Information Processing Standard) 140-2 : norme du gouvernement des États-Unis qui définit les exigences minimales de sécurité pour les modules cryptographiques dans les produits de technologie de l'information.
- **•** Norme de sécurité des données de l'industrie des cartes de paiement (PCI DSS, Payment Card Industry Data Security Standard).
- **•** Loi américaine HIPAA (Health Insurance Portability and Accountability Act).
- **•** Federal Information Security Management Act (FISMA).

Un rapport de synthèse des points clés de la conformité est disponible sur demande auprès de l'assistance produit.

#### <span id="page-30-0"></span>Mise à niveau de la version 4.4.0 à la version 4.4.1

Blue Prism a rendu les derniers fichiers de plug-in disponibles sur le portail Blue Prism. Ils permettent à un administrateur Hub de mettre à jour les plug-ins de la version 4.4.0 à la version 4.4.1, restaurant ainsi l'utilisation des widgets de Control Room.

Vous devez être un administrateur Hub pour pouvoir mettre à jour les fichiers de plug-in. Vous devez mettre à jour les plug-ins pendant une période de maintenance du système, lorsqu'aucun autre utilisateur n'est connecté, car le système devra redémarrer dans le cadre du processus.

Pour mettre à jour la version 4.4.0 à la version 4.4.1 :

- 1. Téléchargez l'ensemble logiciel du plug-in Hub 4.4.1 à partir du portail Blue Prism et décompressez-le dans un dossier sur votre ordinateur.
- 2. Dans Hub, cliquez sur l'icône de votre profil pour ouvrir la page Réglages, puis sur **Gestion des plug-ins**.

La page Gestion des plug-ins s'affiche.

3. Cliquez sur **Ajouter un plug-in**.

La boîte de dialogue Ouvrir s'affiche pour vous permettre de trouver un fichier local.

4. Naviguez jusqu'au dossier de l'étape 1, sélectionnez tous les fichiers de plug-in que vous avez décompressés de l'ensemble logiciel de plug-in et cliquez sur **OK**.

Un message de notification s'affiche indiquant que les fichiers ont été chargés avec succès.

5. Cliquez sur l'icône Actualiser sur la fenêtre de votre navigateur pour actualiser la page Gestion des plug-ins.

L'icône **Tout mettre à jour** s'active et un numéro s'affiche, indiquant le nombre de plug-ins à mettre à jour.

6. Cliquez sur **Tout mettre à jour**.

Un message s'affiche pour vous informer de la progression de la mise à jour, suivie d'une liste des plug-ins installés.

7. Cliquez sur **OK** sur l'écran Plug-ins installés pour redémarrer le site.

Un message Rédémarrage du site s'affiche et ce, possiblement pendant quelques minutes. Après le redémarrage, les plug-ins s'affichent avec un numéro de version au format 4.4.1.x, tel que 4.4.1.2.

Le système mis à jour est maintenant prêt à être utilisé.

### <span id="page-31-0"></span>Hub 4.4 – Septembre 2021

<span id="page-31-1"></span>Cette note de version concerne la version 4.4 de Blue Prism Hub fournie dans une configuration sur site.

#### Améliorations

Les nouvelles fonctionnalités et améliorations suivantes sont introduites dans cette version de Hub.

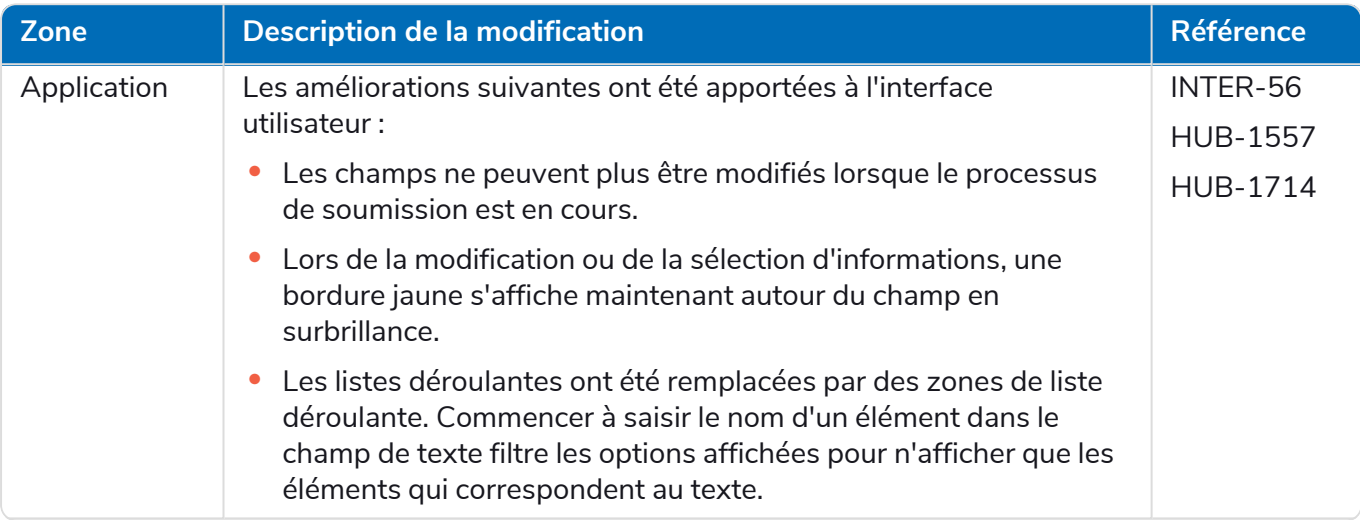

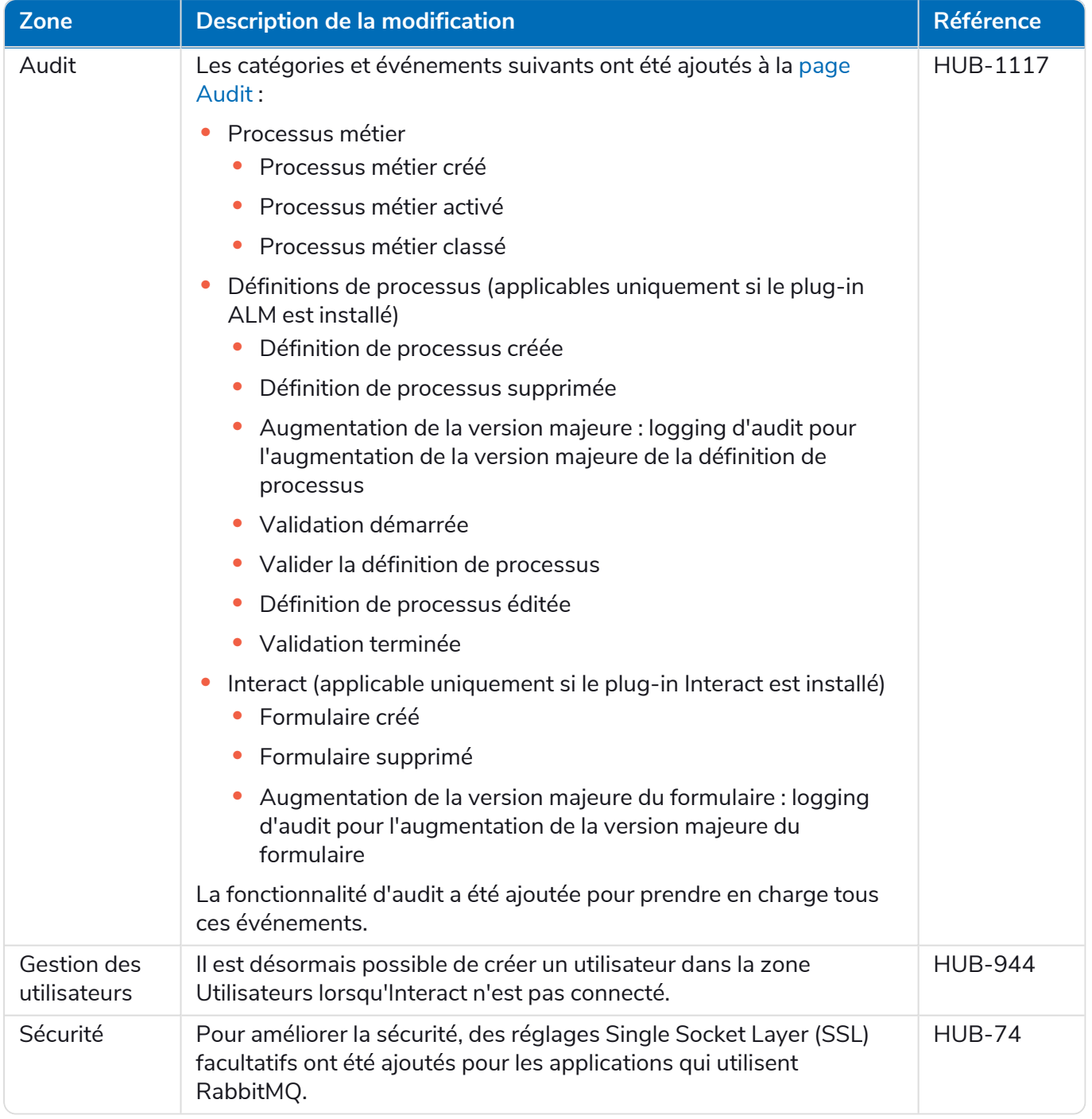

#### <span id="page-33-0"></span>Corrections et améliorations

Les corrections et améliorations mineures suivantes sont incluses dans cette version de Hub.

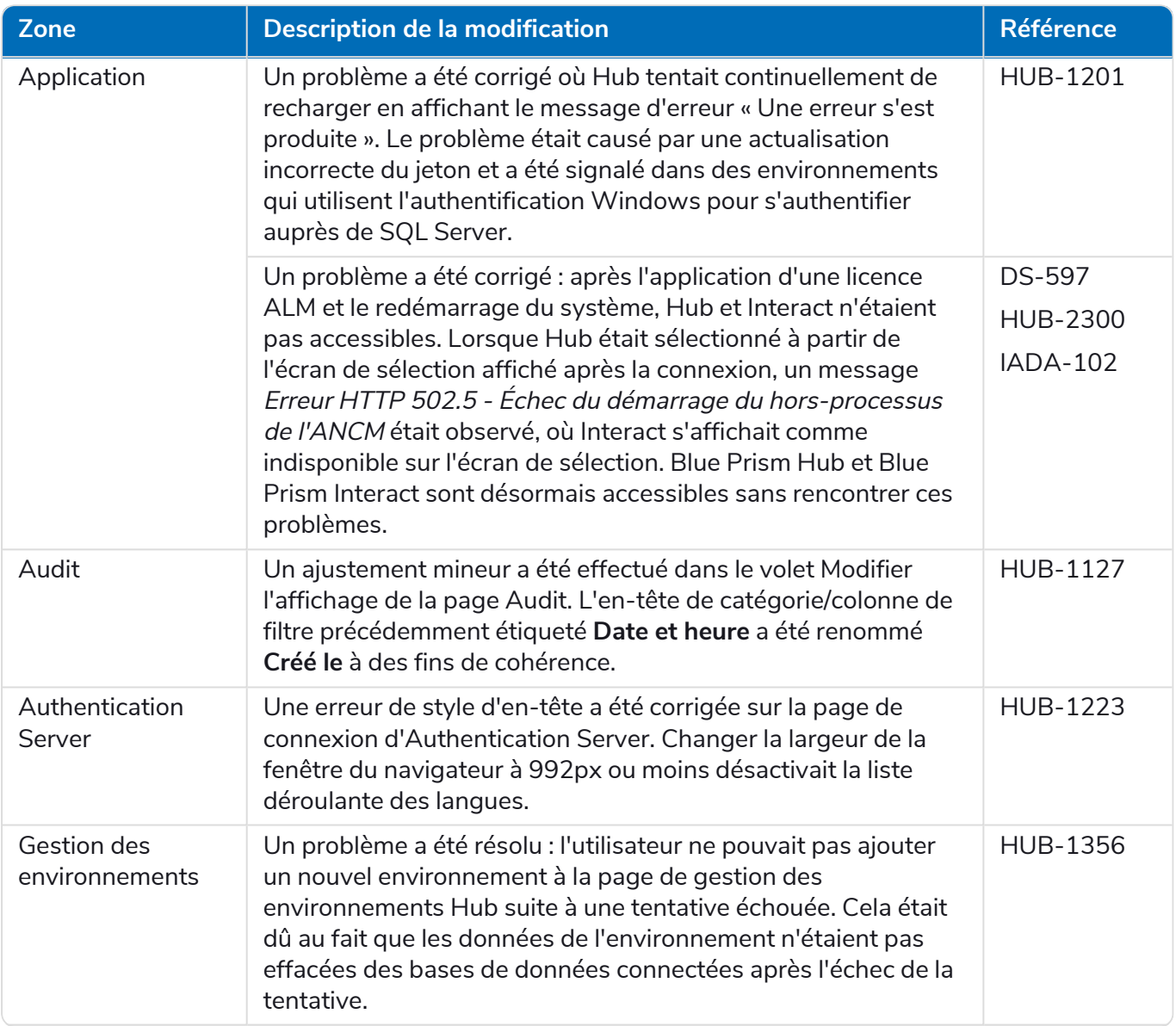

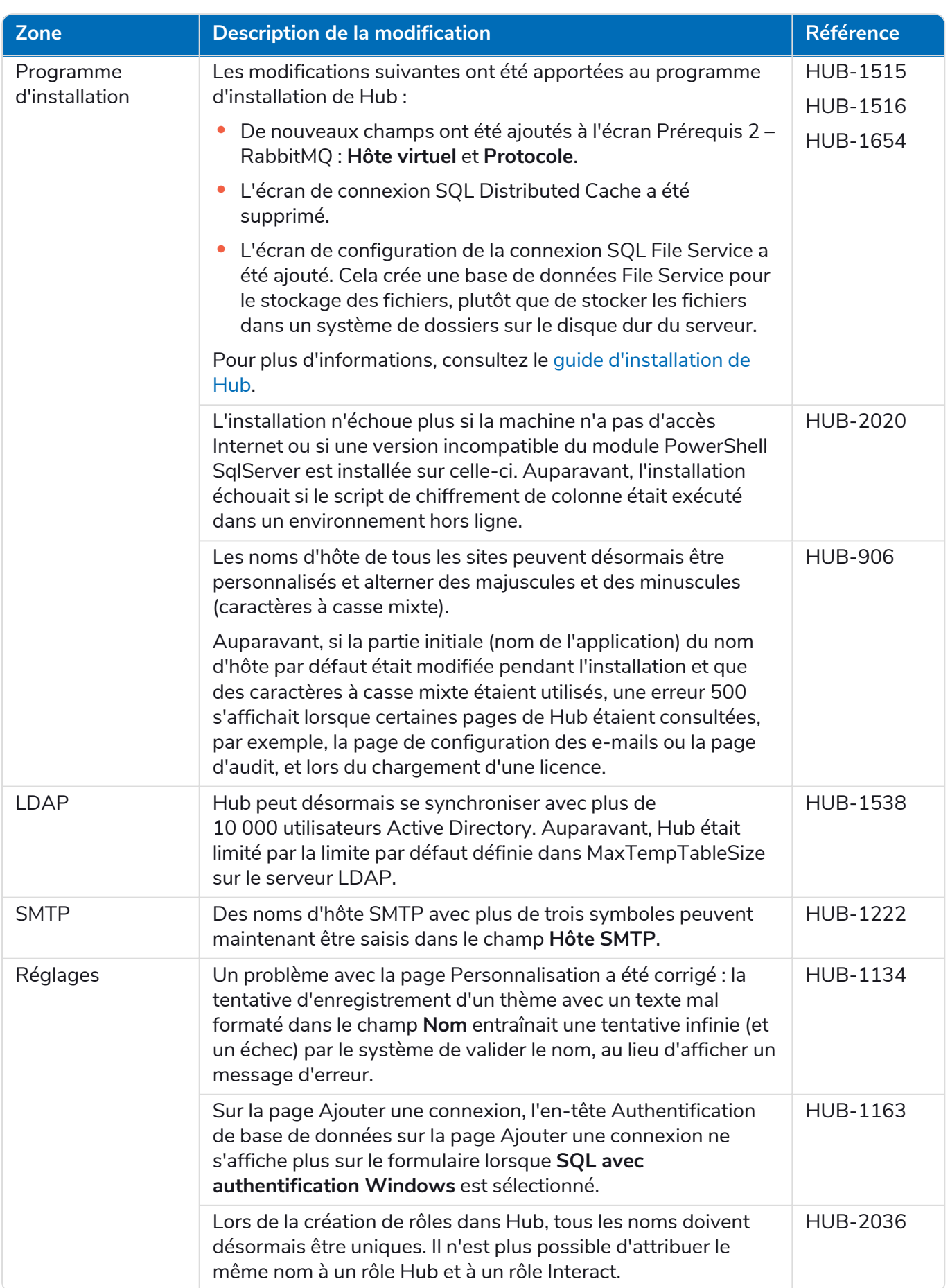

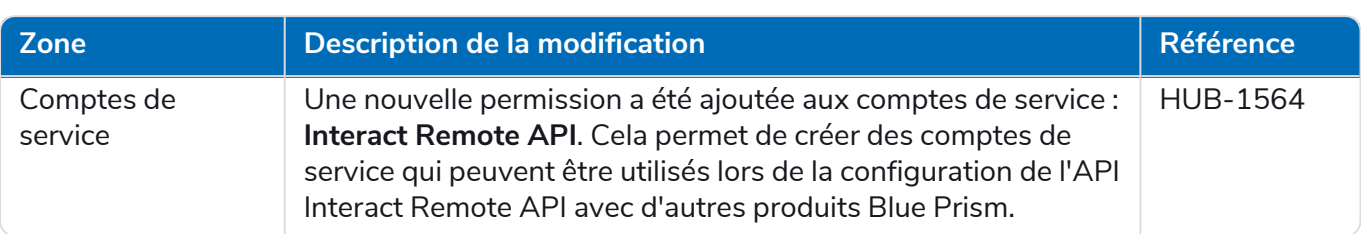

#### <span id="page-35-0"></span>Mises à jour des plug-ins

#### Automation Lifecycle Management (ALM)

Les améliorations et correctifs suivants sont inclus dans cette version du plug-in ALM.

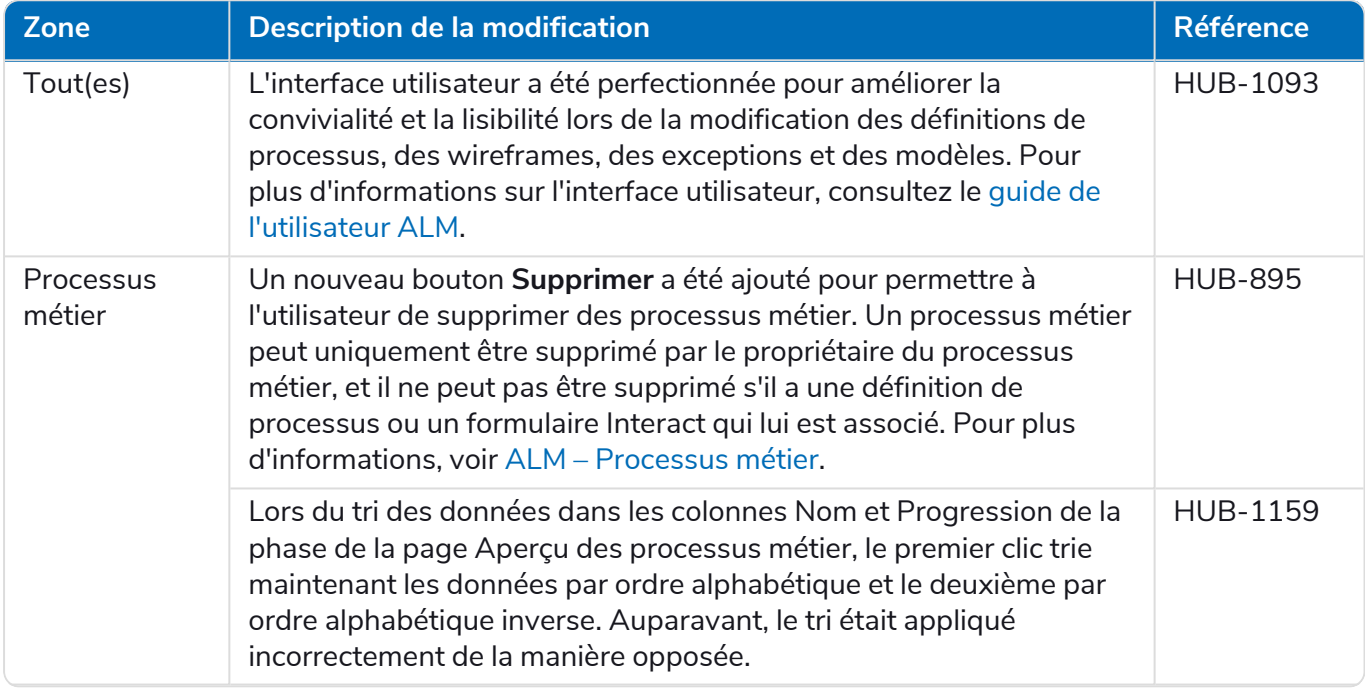

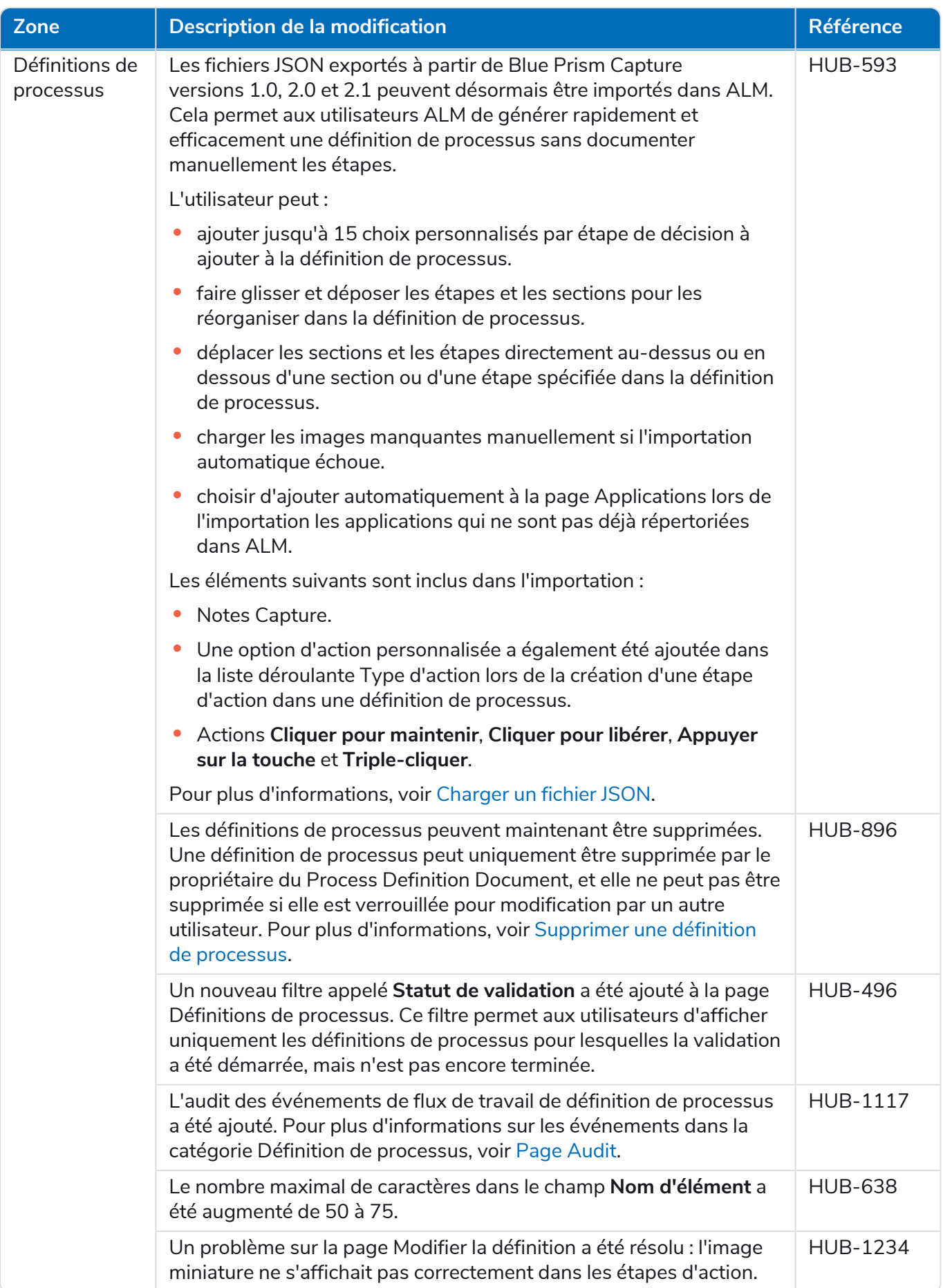

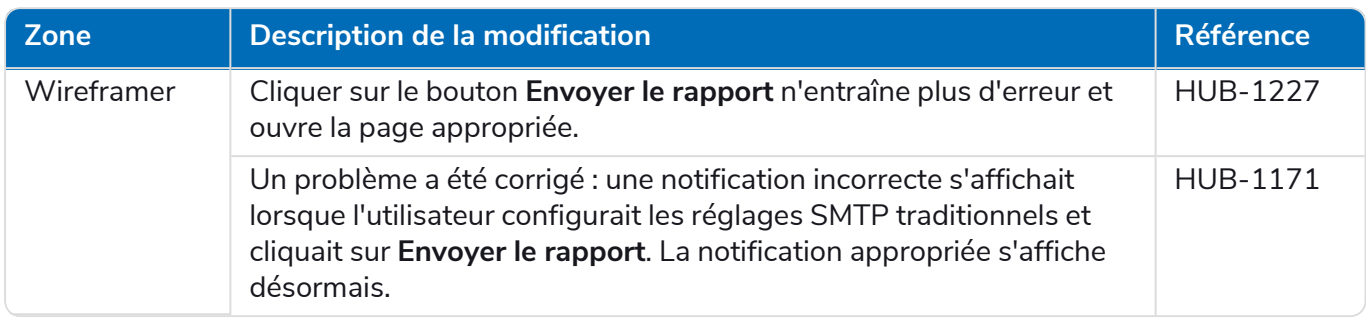

#### Control Room

Aucune modification n'a été apportée au plug-in Control Room dans cette version.

#### Interact

<span id="page-37-0"></span>Pour les améliorations et correctifs du plug-in Interact, consultez les notes de version [d'Interact 4.4.](https://bpdocs.blueprism.com/hub-interact/4-6/fr-fr/release-notes/rn-interact-4-4.htm)

#### Problèmes connus

Une liste de problèmes majeurs rencontrés avec cette version est mise à jour dans la base de connaissances. Cliquez [ici](https://support.blueprism.com/en/support/solutions/articles/7000078505) pour de plus amples informations.

#### <span id="page-37-1"></span>Politique de développement sécurisé

Dans le cadre de notre politique de développement sécurisé, les produits Blue Prism sont évalués par rapport aux normes de sécurité suivantes :

- **•** OWASP Top 10 : les vulnérabilités de sécurité qui posent le plus de risques pour le développement d'applications. Plus [d'informations](https://owasp.org/www-project-top-ten/)
- **•** SANS CWE Top 25 : les vulnérabilités de sécurité logicielles les plus courantes dans l'industrie du développement logiciel. Plus [d'informations](https://www.sans.org/top25-software-errors/)
- **•** FIPS (Federal Information Processing Standard) 140-2 : norme du gouvernement des États-Unis qui définit les exigences minimales de sécurité pour les modules cryptographiques dans les produits de technologie de l'information.
- **•** Norme de sécurité des données de l'industrie des cartes de paiement (PCI DSS, Payment Card Industry Data Security Standard).
- **•** Loi américaine HIPAA (Health Insurance Portability and Accountability Act).
- **•** Federal Information Security Management Act (FISMA).

Un rapport de synthèse des points clés de la conformité est disponible sur demande auprès de l'assistance produit.

### <span id="page-38-0"></span>Hub 4.3 – Mai 2021

<span id="page-38-1"></span>Cette note de version concerne la version 4.3 de Blue Prism Hub fournie dans une configuration sur site.

#### Améliorations

Les nouvelles fonctionnalités et améliorations suivantes sont introduites dans cette version de Hub.

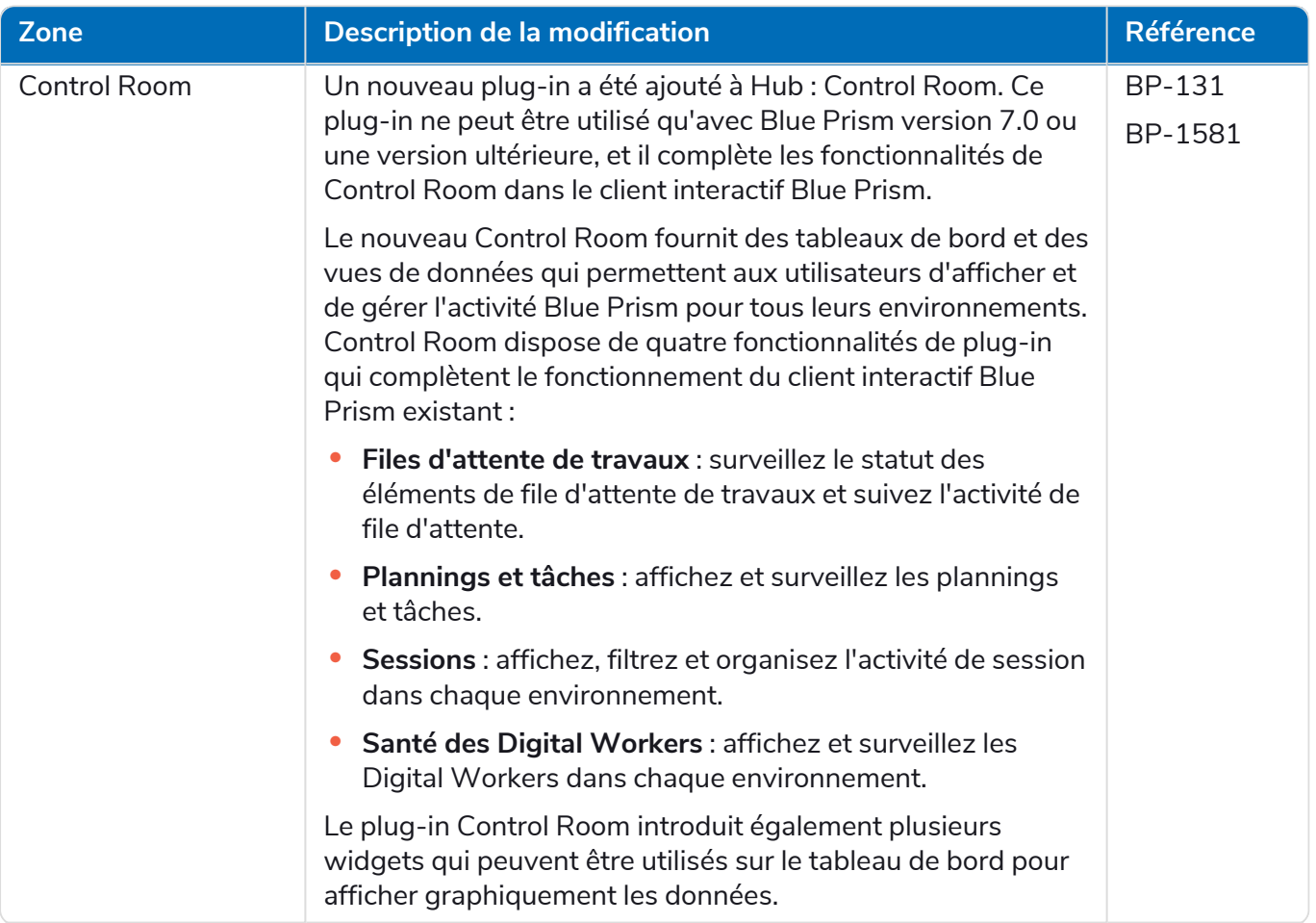

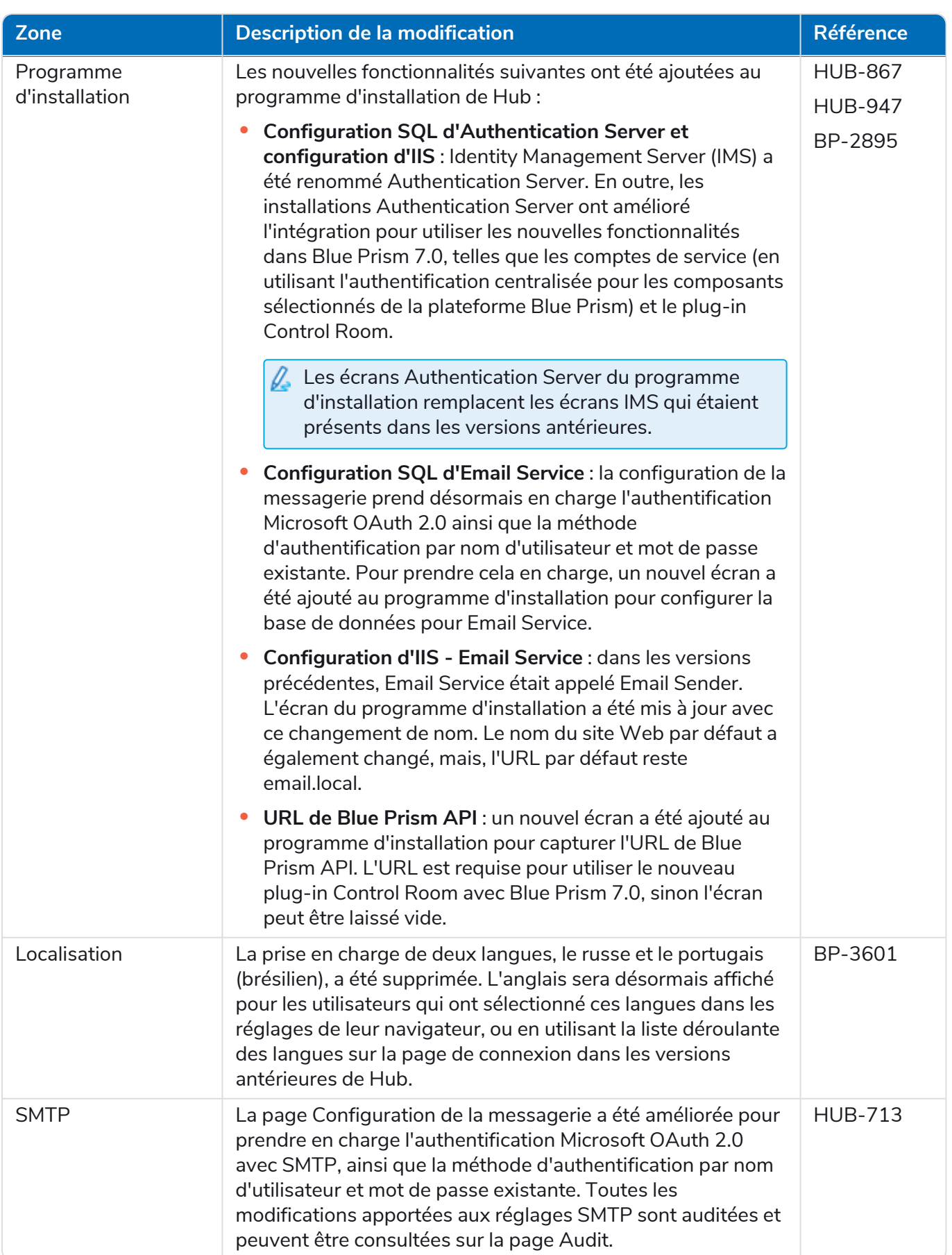

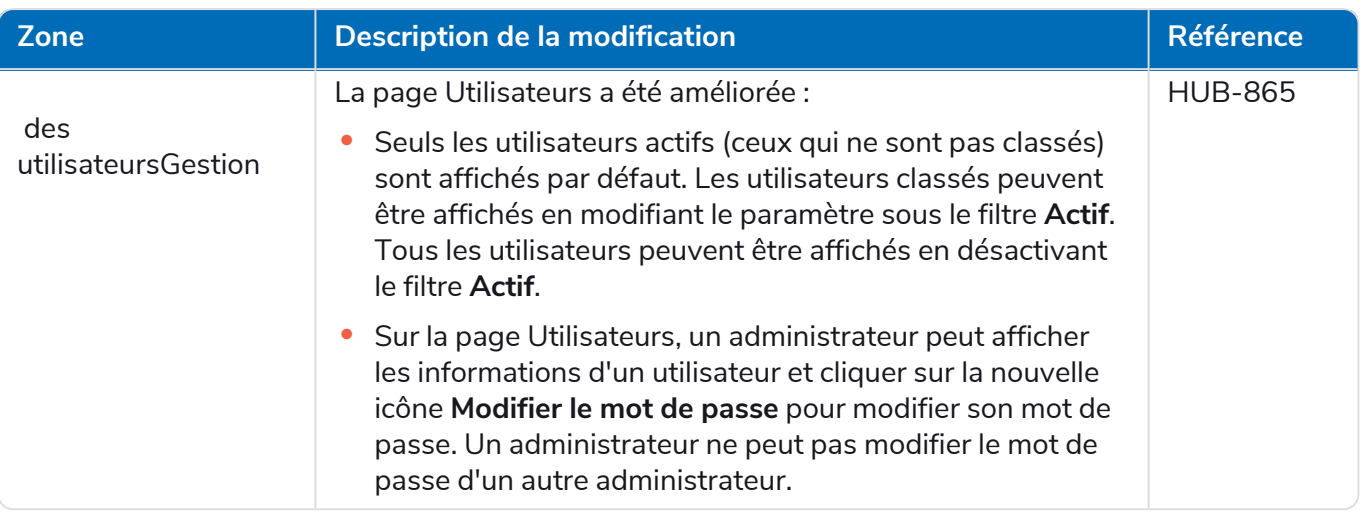

### <span id="page-40-0"></span>Corrections et améliorations

Les corrections et améliorations mineures suivantes sont incluses dans cette version de Hub.

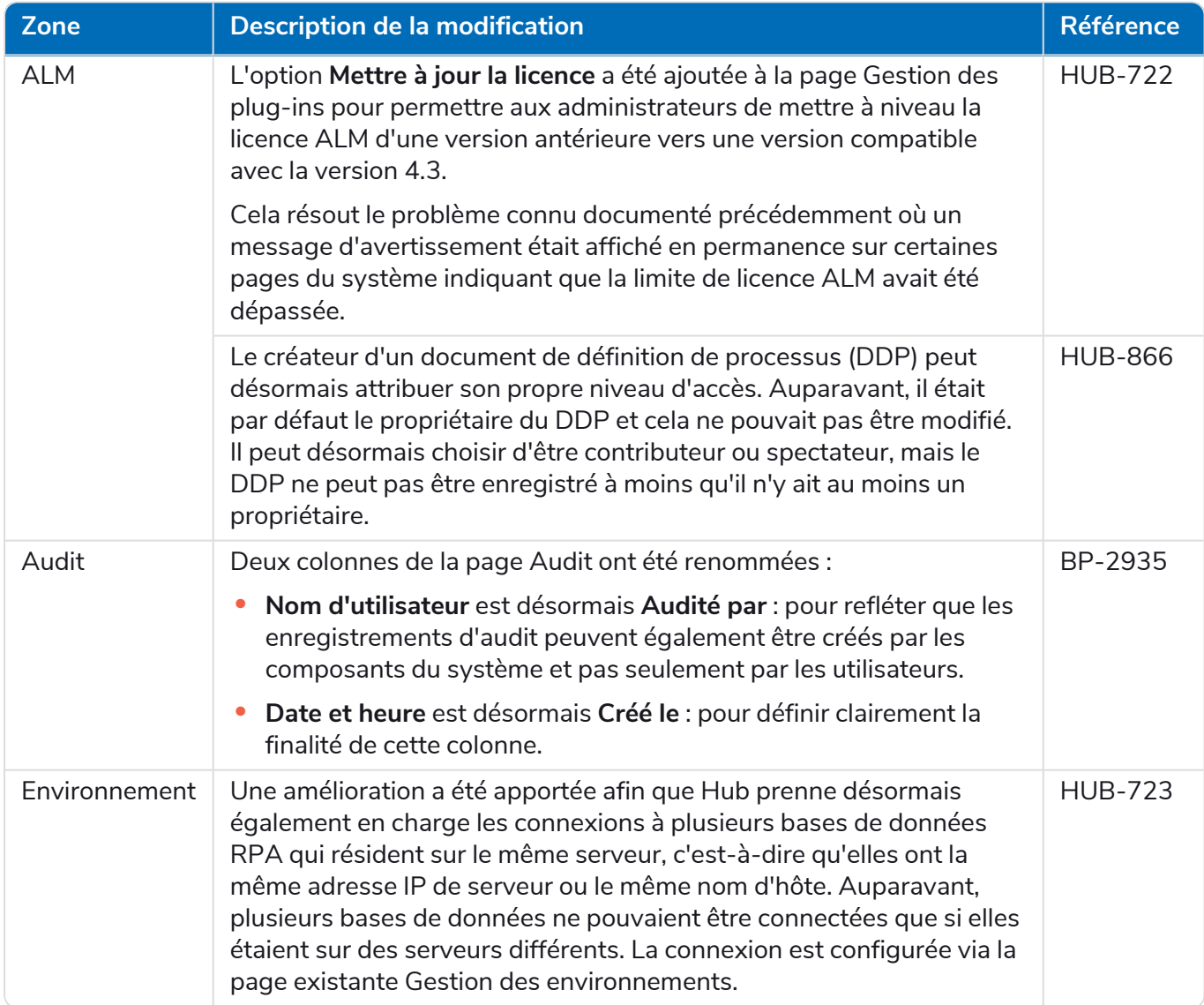

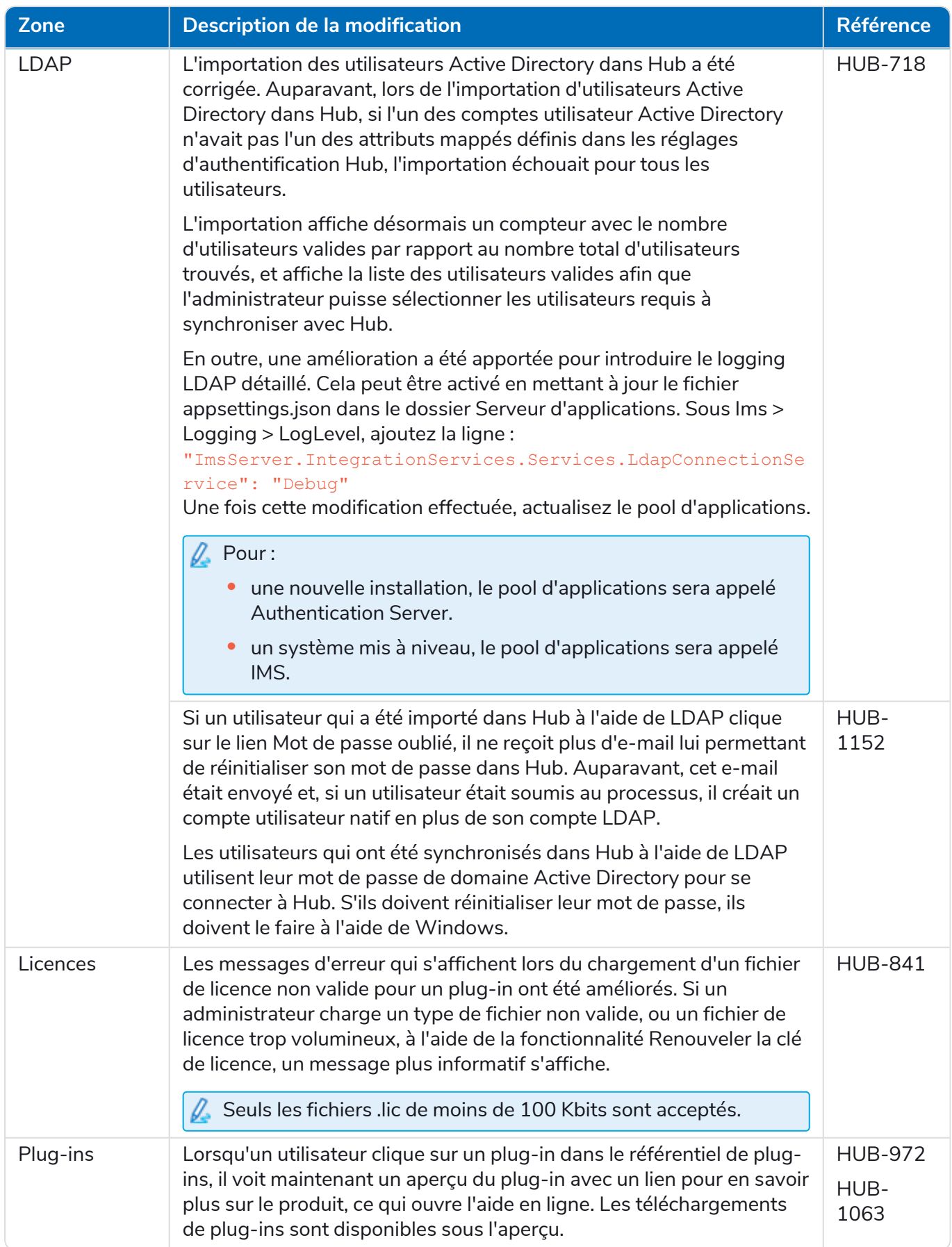

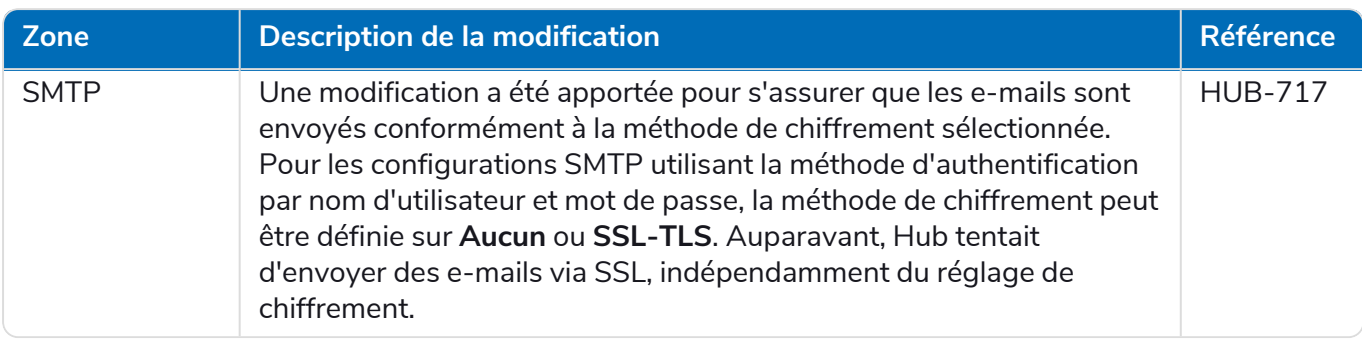

#### <span id="page-42-0"></span>Problèmes connus

Une liste de problèmes majeurs rencontrés avec cette version est mise à jour dans la base de connaissances. Cliquez [ici](https://support.blueprism.com/en/support/solutions/articles/7000078412) pour de plus amples informations.

### <span id="page-43-0"></span>Hub 4.2 – Avril 2021

<span id="page-43-1"></span>Cette note de version concerne la version 4.2 de Blue Prism Hub fournie dans une configuration sur site.

#### Améliorations

Les nouvelles fonctionnalités et améliorations suivantes sont introduites dans cette version de Hub.

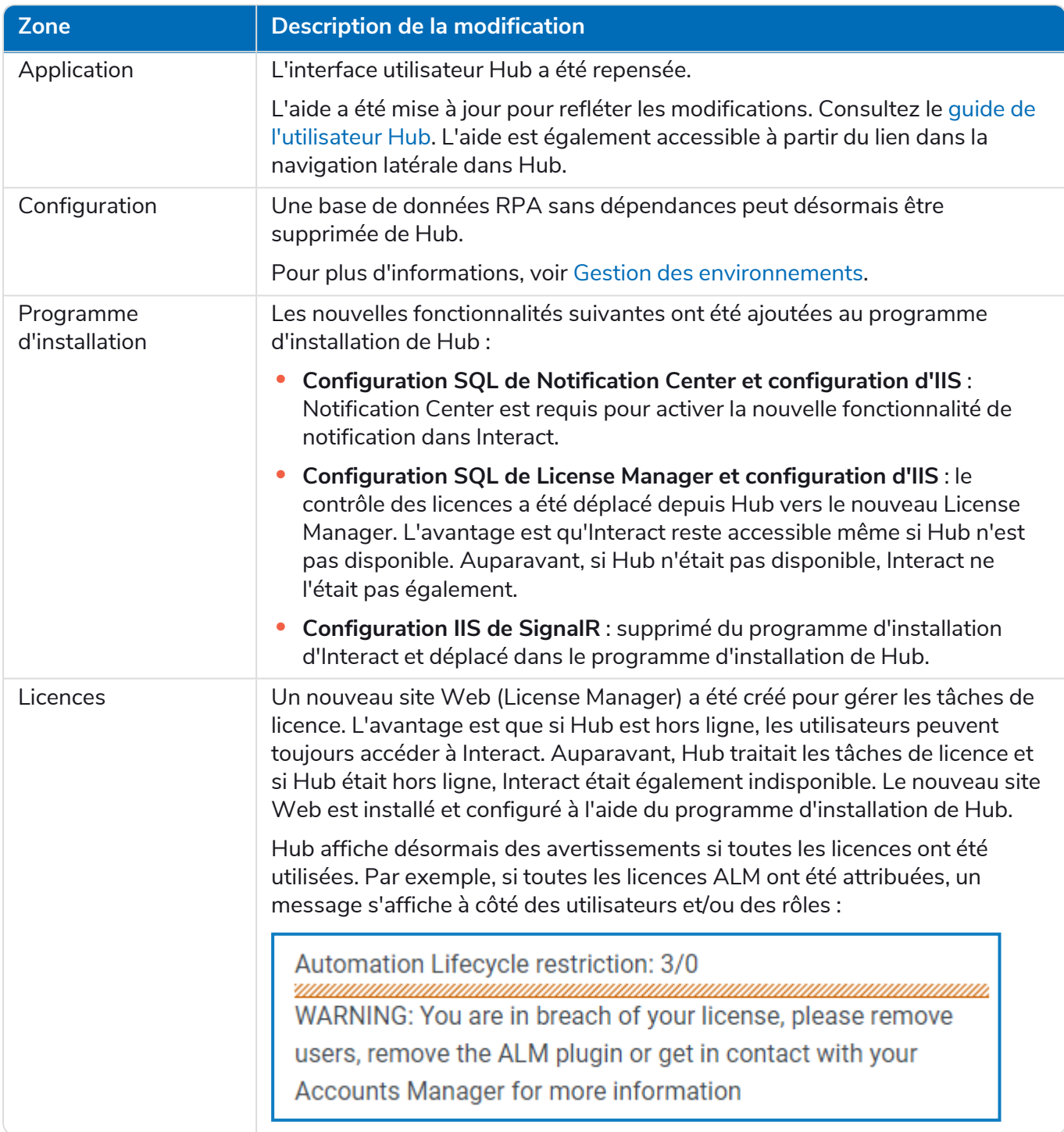

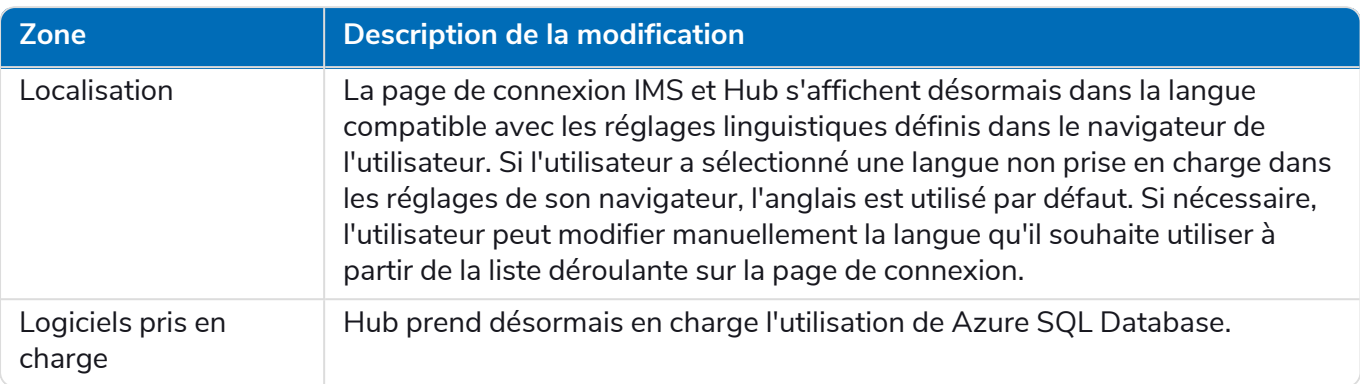

#### <span id="page-44-0"></span>Corrections et améliorations

Les corrections et améliorations mineures suivantes sont incluses dans cette version de Hub.

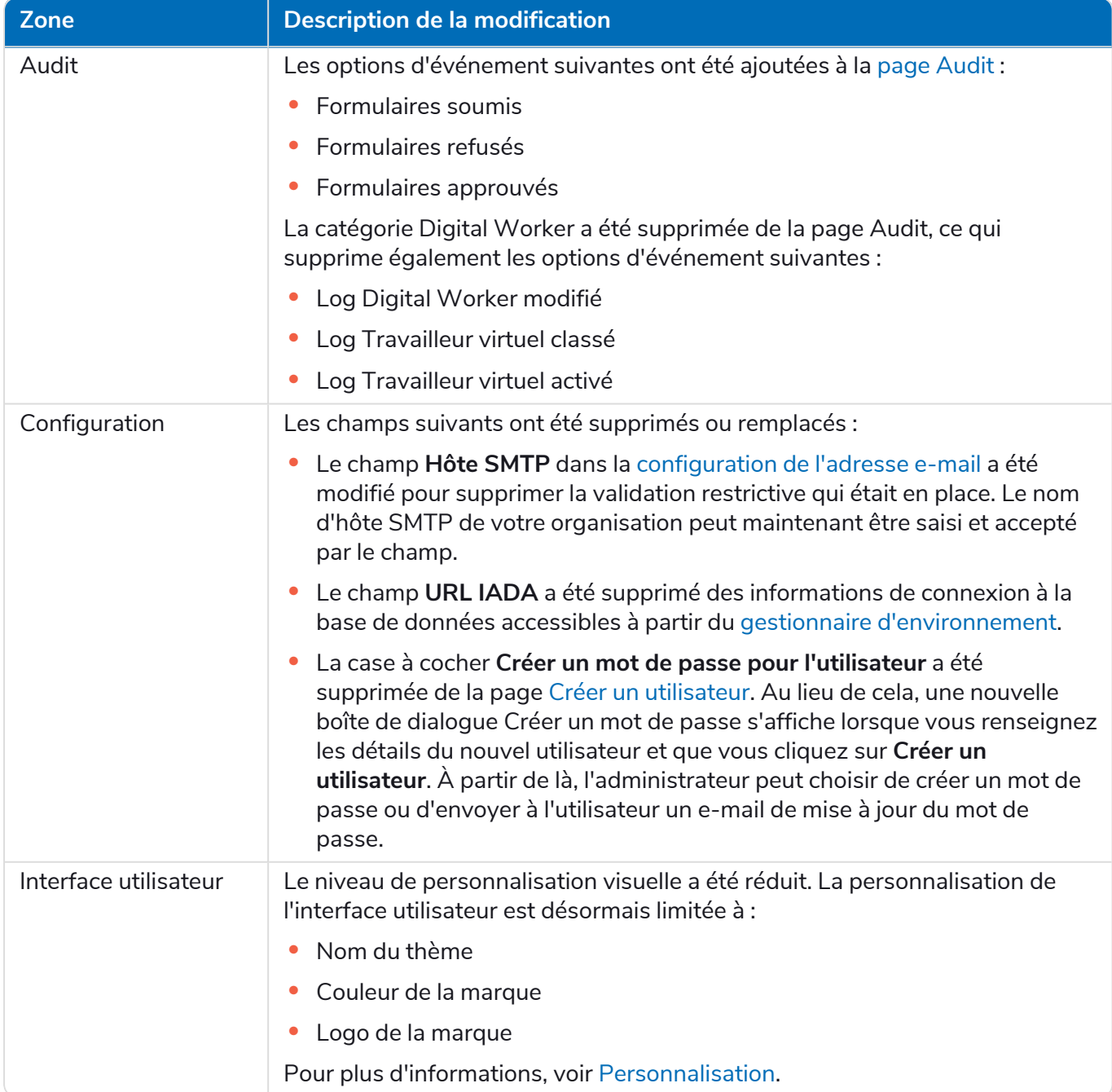

#### <span id="page-45-0"></span>Problèmes connus

Une liste de problèmes majeurs rencontrés avec cette version est mise à jour dans la base de connaissances. Cliquez [ici](https://support.blueprism.com/en/support/solutions/articles/7000078412) pour de plus amples informations.

### <span id="page-46-0"></span>Hub 4.1 – Novembre 2020

<span id="page-46-1"></span>Cette note de version concerne la version 4.1 de Blue Prism Hub fournie dans une configuration sur site.

#### Mise à niveau

L'assistant de mise à niveau de Blue Prism Interact et de Hub peut être téléchargé à partir du portail client. Cet outil facile à utiliser effectuera une mise à niveau de la version 4.0 vers la version 4.1. Pour plus d'informations, voir Mettre à niveau Hub et [Interact 4.0](https://bpdocs.blueprism.com/hub-interact/4-6/fr-fr/installation/hub-interact-upgrade.htm) vers la version 4.1.

#### <span id="page-46-2"></span>Améliorations

Les nouvelles fonctionnalités et améliorations suivantes sont introduites dans cette version de Hub.

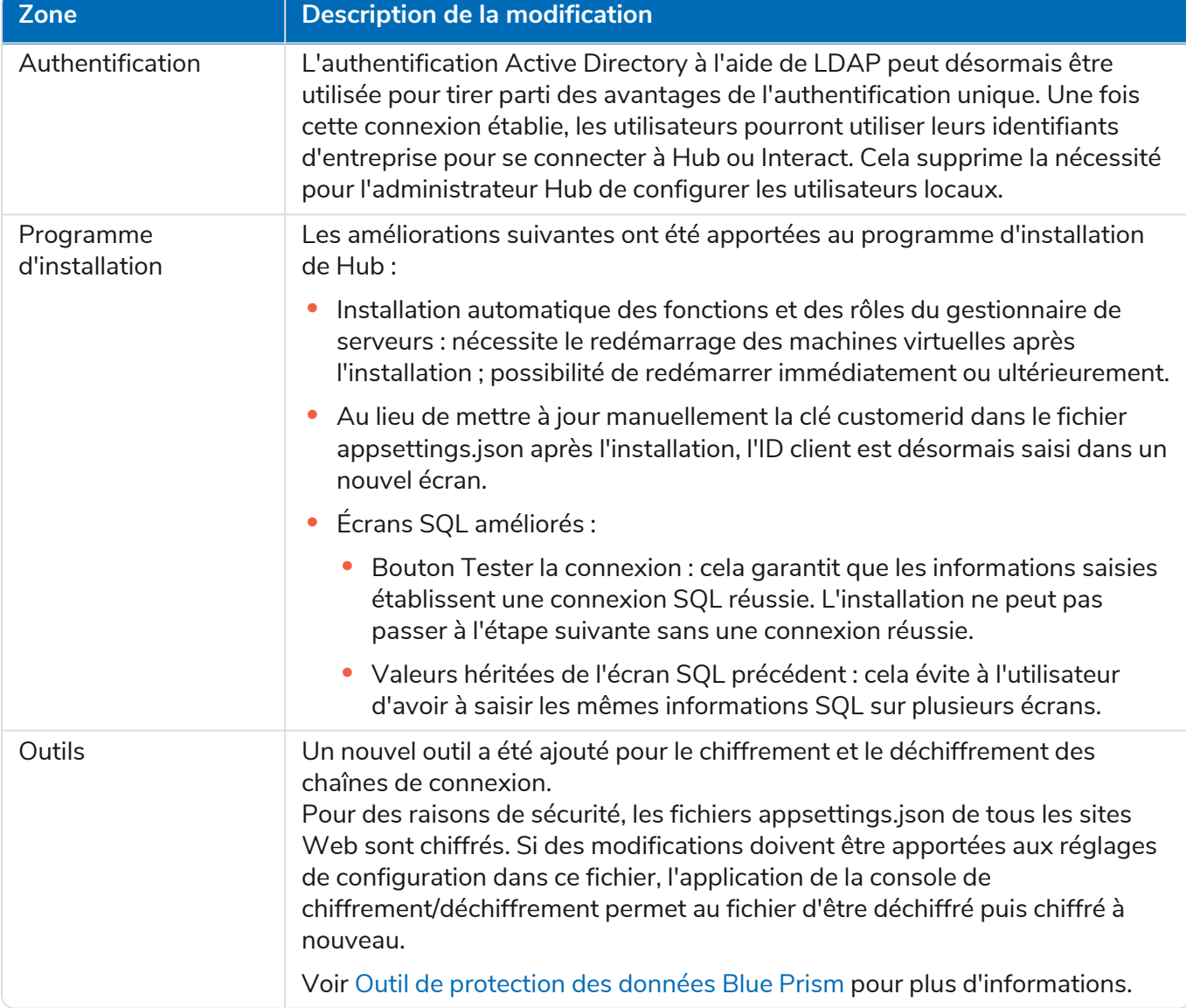

#### <span id="page-47-0"></span>Corrections et améliorations

Les corrections et améliorations mineures suivantes sont incluses dans cette version de Hub.

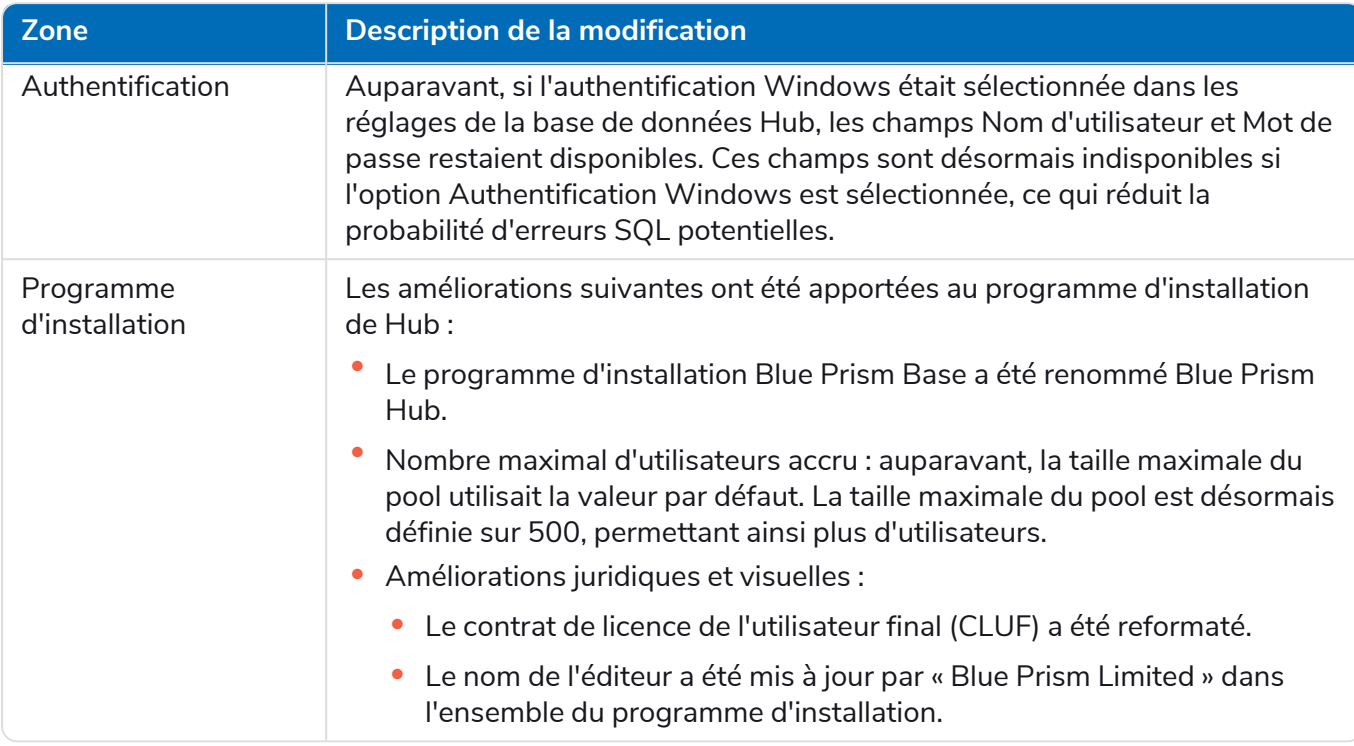

#### <span id="page-47-1"></span>Problèmes connus

Une liste de problèmes majeurs rencontrés avec cette version est mise à jour dans la base de connaissances. Cliquez [ici](https://support.blueprism.com/en/support/solutions/articles/7000078408) pour de plus amples informations.

### <span id="page-48-0"></span>Hub 4.0 – Septembre 2020

<span id="page-48-1"></span>Cette note de version concerne la version 4.0 de Blue Prism Hub fournie dans une configuration sur site.

#### Améliorations

Les nouvelles fonctionnalités et améliorations suivantes sont introduites dans cette version de Hub.

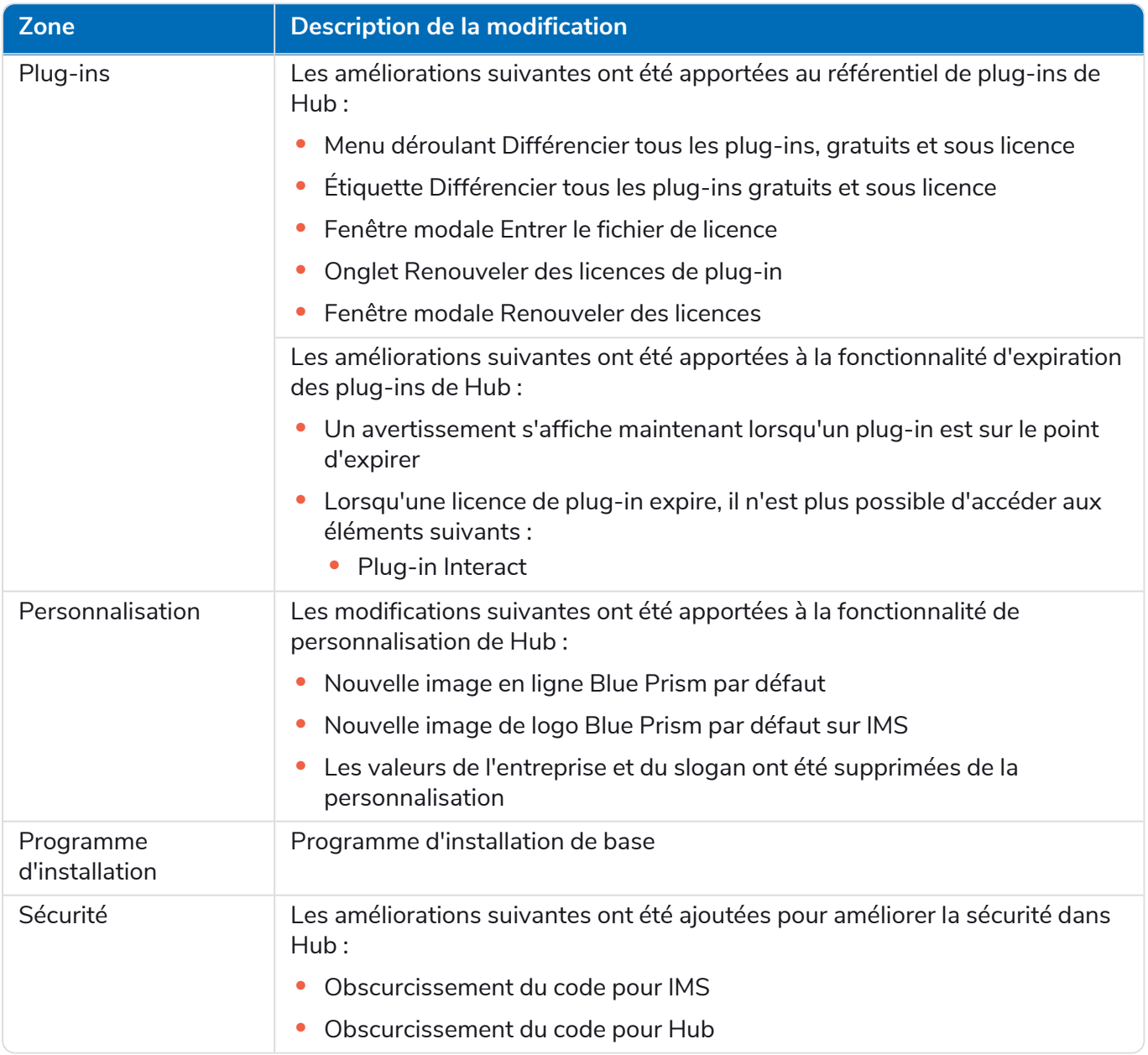

#### Mises à jour des plug-ins

Plusieurs plug-ins sont fournis dans une version. Les plug-ins nouveaux et/ou mis à jour sont répertoriés ci-dessous.

#### Plug-ins mis à jour

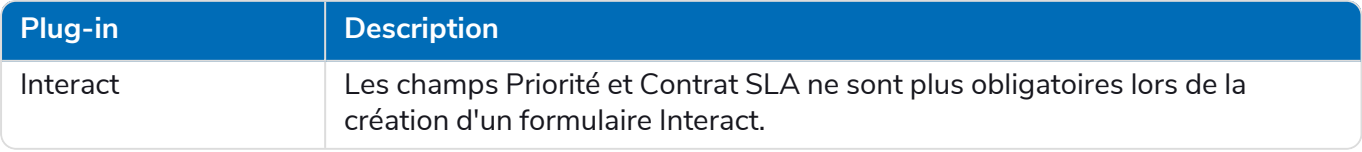

#### <span id="page-49-0"></span>Problèmes connus

Une liste de problèmes majeurs rencontrés avec cette version est mise à jour dans la base de connaissances. Cliquez [ici](https://support.blueprism.com/en/support/solutions/articles/7000078407) pour de plus amples informations.